# O Guia de Uso do D-Star para Novatos 2ª Revisão

Como obter o máximo de seu transceptor

# D-Star

12/05/2012 Por Luiz Amaral PY1LL/AC2BR

# **Í N D I C E**

## **Página Título Página Título**

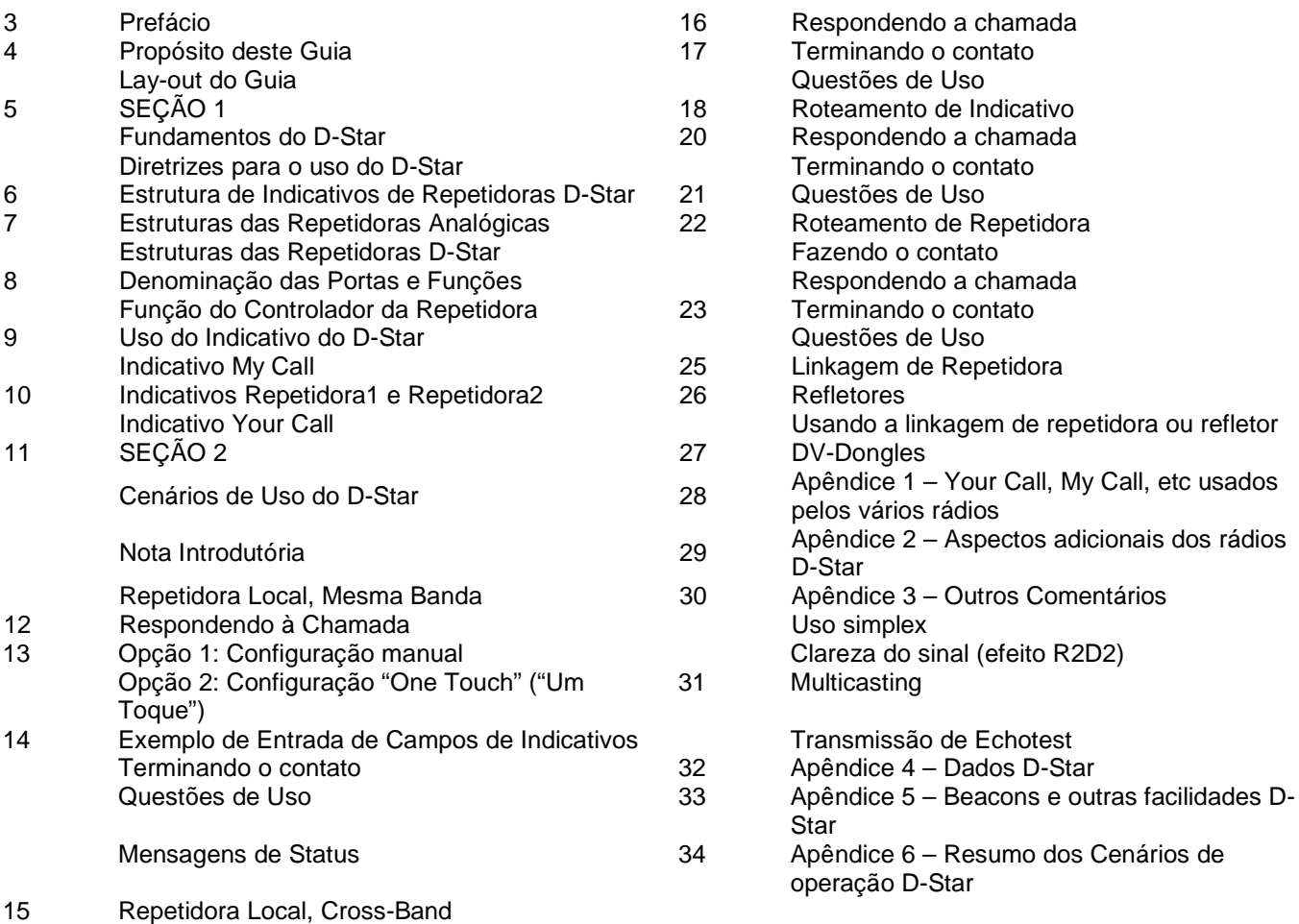

Fazendo o contato

### **PREFÁCIO**

Uma das grandes lacunas que existem no moderno radioamadorismo no Brasil (mas não somente nele!!!) é, por exemplo, no caso do modo D-Star instituído pelos japoneses, a falta absoluta de um texto claro, objetivo e plenamente abrangente. Tem havido algumas tentativas, mas os resultados ainda deixam a desejar e isto se reflete na aceitação do D-Star pela comunidade de radioamadores, visto que, além de tudo, os equipamentos não podem ainda ser considerados de baixo custo.

Aliado a tudo isso, a padronização ainda não é perfeita e o uso de certos termos leva a confusões bastante explicáveis. Os próprios manuais dos rádios D-Star têm se mostrados deficientes, como por exemplo, na explicação das informações apresentadas no display, nem sempre completas.

A proposta aqui é apresentar um guia que seja conveniente para o novato, porém largamente abrangente, tentando não deixar nenhum aspecto sem explicação ou referência.

A minha primeira tentativa foi frustrante. Eu me propus a traduzir do inglês para o português o trabalho "**The Newbie's Guide to Using D-Star**" da radioamadora australiana **Susan Mackay, VK3ANZ**, que é livre de cópia para fins não comerciais. Este trabalho é realmente bem abrangente, mas eu tive de adaptá-lo às condições brasileiras já que o estilo apresentado, bem de acordo com a língua inglesa, levava a algo bastante difícil de se interpretar na língua portuguesa, principalmente por um novato na área. Assim, desisti da pura tradução direta e aproveitei as linhas gerais incluindo algumas figuras e tabelas e parti para nova empreitada que é esta versão do presente trabalho, ainda deficiente.

Aqui alguns termos (e seus derivados) do inglês propositalmente não foram traduzidos por motivos de compreensão, já que eles são mais bem conhecidos na sua forma inglesa. Como exemplo temos 'reset', 'link', 'gateway', 'set up' e muitos outros.

Como sempre, o trabalho pode ser livremente copiado para fins não comerciais, mas qualquer publicação que o contenha deve indicar a fonte.

O presente trabalho pretende ser dinâmico, isto é, ser modificado ou ter novos acréscimos para melhor qualidade e enfocando sempre a sua finalidade básica. Para isto, como autor, estou aberto a sugestões e/ou indicações de eventuais erros cometidos e os leitores interessados devem enviá-las para py1ll@yahoo.com. Isto seria de grande valia.

#### **Luiz Amaral, PY1LL/AC2BR**

# **Propósito deste Guia**

Este é o guia que eu necessitava quando comprei meu primeiro transceptor D-Star.

O D-Star é suficientemente diferente do padrão analógico de FM para poder transformá-lo numa experiência mais ou menos frustrante se o usuário não trabalhar no modo certo. O usuário deve ler o manual<sup>1</sup> que vem com o seu rádio. Ele lhe dirá como usar os vários aspectos do rádio (pode até faltar alguma coisa no manual!). Infelizmente o manual do rádio me diz TUDO que o rádio pode fazer, mas, não quando e porque usar certa facilidade, ou mesmo se o uso dessa facilidade é necessário.

# **Lay-out do Guia**

Para entender o D-Star requer-se um pouco de teoria e uma definição dos termos, conceitos e protocolos que, por eles mesmos, podem não fazer muito sentido. Nós necessitamos voltar a isso mais tarde para prover uma maior compreensão das possibilidades e capacidades do rádio. Nós vamos iniciar com algumas poucas noções básicas necessárias.

Leia a Seção 1 (Fundamentos do D-Star); não pule nada ou leia às pressas. Não importa se o usuário pensa que ele já sabe sobre seu conteúdo. Leia e entenda essa seção antes de continuar.

A Seção 2 (Cenários de Uso do D-Star) usa um enfoque 'execute enquanto aprende' para construir seu conhecimento e experiência trazendo os vários bits de informação juntos desde a primeira seção. Ela começa com alguns usos básicos da rede D-Star e se desenvolve na direção de configurações mais avançadas.

No final, o usuário vai achar vários apêndices que provém informações adicionais. Algumas referências são feitas quando um apêndice aumentaria o texto demasiadamente<sup>2</sup>. Um destes apêndices mostra uma tabela resumo dos diversos cenários de operação do D-Star e é útil como uma rápida referência.

Bastante estranho, mas o uso do D-Star para comunicação simplex é relegado a um apêndice. Isto não é porque o simplex não seja tão bom ou seja um 'primo pobre', mas porque o real poder do D-Star é sua habilidade de se usar a rede de repetidoras linkadas internacionalmente. Infelizmente com o poder real vem a real complexidade e confusão se o usuário não for cuidadoso e metódico em seu caminho.

Eu sou deliberadamente repetitivo neste documento, de forma que, depois de lê-lo integralmente, o usuário pode reler as seções individuais como reforço.

Devo lembrar também que, neste guia, as referências a muitos indicativos são meros exemplos e NÃO devem ser considerados como afirmações sobre situações reais. Por exemplo, o guia se refere ao indicativo da repetidora do Rio de Janeiro PY1URE, cuja Porta C (de VHF 2m) não existia até a data de publicação deste (ela até esta data só possuía a Porta B de UHF em 70cm), mas a referência a esta Porta C é mero exemplo de utilização de cenários D-Star e não uma afirmação de que esta Porta existe realmente e pode ser usada.

OK, vamos começar...

-

<sup>1</sup> Veja Apêndice 2

<sup>2</sup> Como um exemplo, veja o artigo original **The Newbie's Guide to Using D-Star**

# **Seção 1 Fundamentos do D-Star**

# **Introdução**

Primeiramente, o D-Star é um protocolo técnico, não um produto! O protocolo D-Star é disponível publicamente e não-proprietário. No momento, a ICOM fabrica um certo número de transceptores que usam o protocolo D-Star e outros fabricantes podem seguí-la no futuro. Há vários projetos de amadores sendo levados a cabo para permitir que as pessoas construam seu próprio equipamento de acordo com o protocolo D-Star e o DV-Dongle é um produto comercial que (um pouco) se ajusta a este conceito.

Eu não vou entrar nos detalhes técnicos do próprio protocolo; se o usuário deseja fazê-lo, então há muitos websites e grupos de discussão que irão guiá-lo em relação a onde encontrar a informação que o usuário necessita.

Diferentemente, o caminho aqui é orientado em como usar o D-Star como incorporado nos diversos rádios.

# **Diretrizes para o uso do D-Star**

Há várias diretrizes que se espera que o usuário siga quando usar a rede de repetidoras D-Star. Essas estão acima e além das várias diretrizes de radioamador e das regulamentações governamentais estabelecidas dentro de um país ou região geográfica.

As diretrizes são:

• Sempre escute pelo menos 10 segundos antes de transmitir

• Tome nota da informação no display que a repetidora local está enviando para o usuário imediatamente após o usuário terminar de transmitir

• Esteja certo de ter seu transceptor corretamente configurado com os (até) 4 indicativos

• Deixe no mínimo 4 segundos entre câmbios

• Limite um câmbio a menos de 3 minutos (isto é obrigado pelas repetidoras de D-Star que vão derrubar seu sinal após 3 minutos)

• Quando estabelecer um contato, lembre-se de configurar todos os indicativos (explicado mais tarde neste documento)

• SEMPRE tenha certeza de que seu transceptor<sup>3</sup> foi resetado corretamente após o usuário ter terminado seu QSO

Estas diretrizes podem não fazer muito sentido neste momento, mas elas o farão a medida que formos aprendendo como a rede D-Star opera e como nós a usamos para fazer um QSO.

<sup>-</sup>3 Isto pode se aplicar a qualquer configuração avançada de repetidora que o usuário tenha estabelecido. No entanto, tais configurações não são cobertas nesse documento.

# **Estrutura de Indicativos de Repetidoras D-Star**

Os indicativos de rádio amador no Brasil possuem até 6 caracteres (como PY1LL ou PY1LLL<sup>4</sup>). Repetidoras também recebem indicativos semelhantes<sup>5</sup>.

Como veremos em breve, as repetidoras D-Star também necessitam uma referência às várias portas que elas possuem. Cada porta tem uma única letra atribuída a ela que é sempre (há raras exceções) adicionada à **8ª posição** dos caracteres do indicativo. Isto significa que pode haver espaços dentro do indicativo de uma porta de repetidora.

Por exemplo, a porta C na repetidora PY1URE tem o indicativo "PY1URE△C".

(Ao longo desse documento eu usei o caractere "⌂" para visualizar o espaço dentro de um indicativo).

Os indicativos D-Star têm até 8 caracteres. A estrutura geral de um indicativo usado numa rede D-Star é o indicativo básico do usuário ou repetidora nas (até) 6 ou 7 primeiras posições e qualquer comando especial ou indicador de porta está na 8ª posição (quase sempre).

Se o indicativo tem menos de 8 caracteres (p. ex. PY1URE tem somente 6 caracteres) e nenhuma porta ou letra de comando for necessária, então é necessário somente se entrar com o indicativo (Os rádios D-Star e a maioria dos programas de computador vão adicionar espaços antes do indicativo para terem sempre indicativos de 8 caracteres; no entanto o usuário não necessita, ele mesmo, de adicionar tais espaços anteriores nem mesmo se preocupar com eles).

O D-Star usa a 8ª posição para identificar uma porta de repetidora (veja mais tarde isto e as exceções), variantes de indicativo (veja a seção de registro de seu indicativo) ou especificar um comando para a rede. Em tais casos, quando o indicativo tem 6 ou menos caracteres, é **muito importante** que o usuário, ele mesmo, ponha espaços após o indicativo de forma a que o caractere especial ocorra na correta posição.

Alguns exemplos são:

-

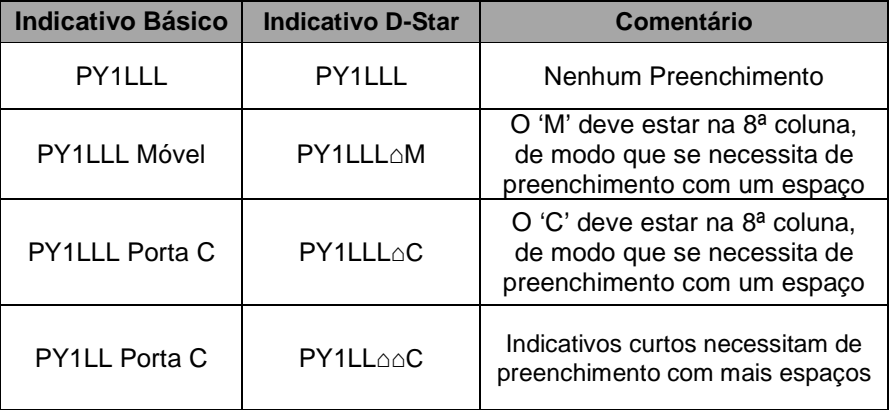

Ao longo deste documento, não são mostrados os espaços anteriores (à esquerda) onde eles não são requeridos. No entanto, mostram-se os espaços quando eles existem entre o indicativo e a 8ª posição.

<sup>4</sup> A citação desses e outros indicativos é apenas ilustrativa, nada tendo a ver com os eventuais detentores dos mesmos.

<sup>5</sup> Outros países podem ter seus próprios esquemas para repetidoras e para formação de indicativos.

# **Estrutura das Repetidoras Analógicas**

Quando usamos uma repetidora analógica, estabelece-se a nossa frequência de recepção (a frequência em que a repetidora irá transmitir) e então um offset para definir a nossa frequência de transmissão (a frequência em que a repetidora irá receber). Para usar a repetidora, o usuário simplesmente transmite<sup>6</sup>, a repetidora pega o sinal e o retransmite na sua frequência de saída.

Normalmente as frequências de transmissão e recepção estão dentro da mesma banda e têm um offset consistente entre elas (600kHz na banda de 2m, 5MHz na banda de 70cm, etc.).

No entanto, há alguns lugares onde as repetidoras são linkadas juntas ou de forma tal que há uma grande cobertura geográfica ou tal que haja links de banda cruzada (cross-band).

# **Estrutura das Repetidoras D-Star**

Uma repetidora D-Star compreende (até) 5 conexões, grupadas como se segue:

- Portas de RF para voz usadas para receber e transmitir comunicações de voz com transceptores
- Portas de RF para dados usadas para receber e transmitir dados com transceptores
- Gateways de rede que conectam uma repetidora com o resto da rede D-Star

Nem todas as repetidoras têm todas as portas, mas a maioria delas têm pelo menos uma porta de RF e um gateway de rede.

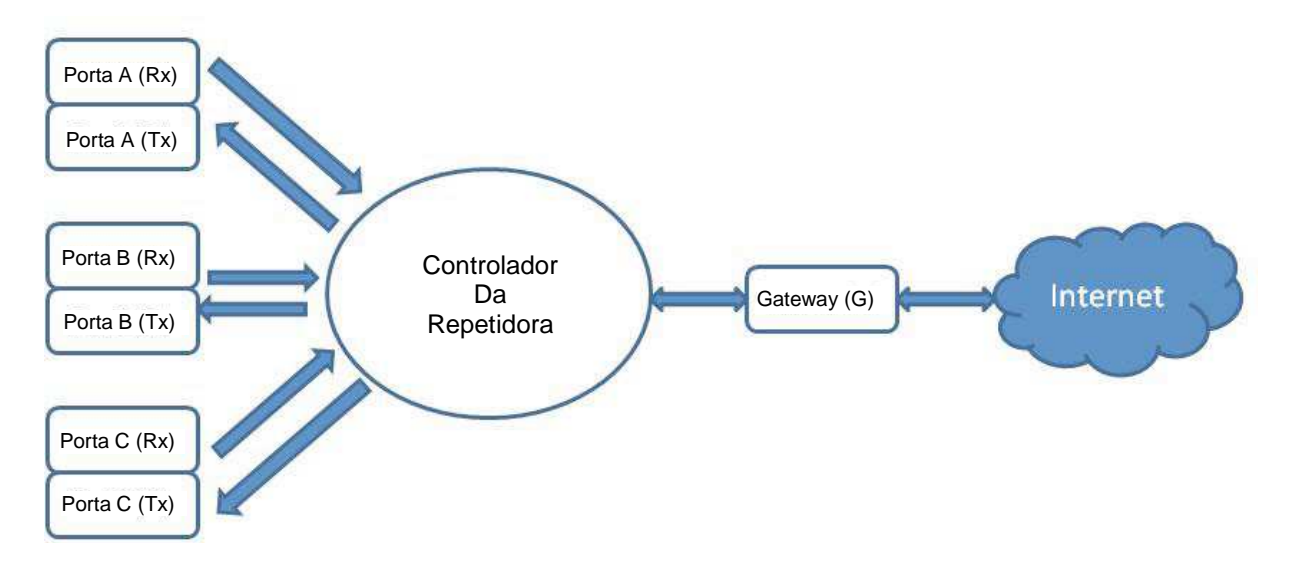

Esta figura mostra 3 portas de voz (chamadas de A, B e C - veja abaixo) e o gateway conectando o controlador da repetidora (que conecta todas as portas da repetidora juntas) à internet que é usada para manejar a rede D-Star. A figura não mostra uma porta de dados, mas (logicamente) ela opera no mesmo modo que as outras portas de RF, apenas manejando fluxos de dados que não se pretende converter em voz.

-

<sup>6</sup> Algumas repetidoras requerem um tom CTCSS de acesso.

## **Denominação das Portas e Funções**

Cada porta de RF à esquerda da figura acima representa as duas partes de uma repetidora comum – o receptor e o transmissor. Cada dessas portas opera em uma diferente banda de frequências com a denominação mais comum sendo<sup>7</sup>:

• o transceptor de RF de 23cm corresponde à Porta A

• o transceptor de RF de 70cm corresponde à Porta B

• o transceptor de RF de 2m corresponde à Porta C

-

À direita do esquema acima está o gateway entre a repetidora e a internet<sup>s</sup>. Em alguns países, se apenas uma porta de RF é disponível, ela está quase sempre associada à banda de 23cm devido às exigências de largura de banda para se enviar dados de alta velocidade (no Brasil isto não tem sido mandatório).

Cada repetidora terá uma configuração que se adapte aos propósitos desejados e estabelecidos pelos operadores da repetidora. Quando eles publicam as frequências das repetidoras, eles também especificam as identificações de portas que eles adotaram.

# **Função do Controlador da Repetidora**

Cada repetidora tem um controlador que coordena as atividades das portas.

Quando o usuário estabelece os vários indicativos do D-Star no seu rádio (veja abaixo), é o controlador da sua repetidora local que os interpreta e executa as operações necessárias para enviar seu sinal para o lugar correto nas redes D-Star<sup>9</sup>.

Quando o usuário aperta o botão do PTT de seu rádio D-Star, sua voz é digitalmente codificada e é transmitida junto com outras informações digitais. Uma porta de recepção da repetidora pega esse fluxo de dados digitais e passa-os diretamente ao controlador da repetidora.

O controlador da repetidora recebe o fluxo de dados de cada um dos receptores das portas e (possivelmente múltiplos fluxos de dados) do gateway da internet. Sua principal função é interpretar as partes dos fluxos de dados (especificamente os vários indicativos sobre o que falaremos mais adiante) para ver para onde eles devem ser passados.

Uma das tarefas críticas do controlador da repetidora é estar certo que um transmissor de RF somente recebe um fluxo de dados por vez. Portanto o controlador age como um árbitro e vai permitir que o primeiro fluxo de dados de um transmissor de RF passe, mas irá rejeitar qualquer outro que esteja sendo recebido enquanto o primeiro está ainda a caminho.

<sup>&</sup>lt;sup>7</sup> Enquanto este é o esquema geral de denominação no Brasil e em outros países, é possível que seja usada qualquer letra para qualquer porta de RF, e é mesmo possível haver várias portas de RF na mesma banda. Se um usuário está usando repetidoras no estrangeiro, deve estar certo de estar compreendendo o esquema de indentificação usado, se isto for importante.

<sup>&</sup>lt;sup>8</sup> Apenas para ser claro, o D-Star usa a internet como um mecanismo de transporte para permitir se conectarem as várias repetidoras e refletores juntos. O D-Star não provê acesso aberto à internet.

<sup>&</sup>lt;sup>9</sup> Esta afirmação não é tecnicamente muito correta no sentido de que o controlador conecta as portas de RF juntas e também interage com um controlador separado de gateway que executa as operações necessárias para linkar a repetidora com o mundo externo. No entanto o que eu disse é suficiente para se entender o que ocorre.

#### **Um conceito chave para se entender é que o usuário utiliza o D-Star chamando o controlador da repetidora local**<sup>10</sup> **para fazer as várias conexões para ele.**

Há dois tipos de conexão que podem ser feitas, chamadas "routing" e "linking". Cada estilo tem seus poderes e suas fraquezas que são discutidas nas próximas seções.

A que o usuário vai usar dependem das circunstâncias do momento.

Conexões "routing" são estabelecidas para o usuário pelo controlador quando ele pressiona o botão do PTT e são removidas quando ele o libera. Cada pessoa que participa da conversação deve configurar seus rádios corretamente e manter as corretas configurações para toda transmissão que ela fizer.

Por outro lado, as conexões "linking" são estabelecidas quando o usuário emite comandos especiais ao controlador da repetidora e que são mantidos ativos pela rede D-Star até que ele envie um comando correspondente para removê-los (ou eles caiam após um período de inatividade ou timeout).

A maioria das descrições na Seção 2 são conexões "routing" e elas são caracterizadas como tais.

# **Uso do Indicativo do D-Star**

Um rádio D-Star requer que até 4 campos de indicativos sejam preenchidos e manipulados a medida que o usuário usa o dispositivo. Há um número de nomes e abreviações usados nos vários rádios com relação a como esses indicativos são chamados. Neste documento eu irei usar os seguintes nomes para os campos de indicativos:

- My Call é o indicativo que o **usuário** está usando
- Repetidora1 o indicativo da porta de repetidora que se usa para acessar a repetidora **local**
- Repetidora2 o indicativo da porta que se usa para acessar para fora da repetidora **local**

• Your Call – este é o indicativo **da pessoa, grupo ou repetidora com que o usuário deseja falar**

Tenha cuidado com a interpretação correta, pois, na verdade, esta nomenclatura gera alguma confusão e é escolhida aqui neste presente trabalho apenas por ser a mais usada nos rádios. Cada termo deve ser interpretado como sendo **gerado pelo usuário** e não pelo rádio. "My Call", usado pelo usuário, significa seu próprio indicativo. "Your Call", usado pelo usuário, significa o indicativo do destino. Assim, acho muito infeliz essa escolha por parte dos criadores do D-Star, mas é a mais usada. Para piorar as coisas, modelos diferentes de rádios comerciais usam diferentes abreviações para esses campos de indicativos. O usuário pode olhar no Apêndice 1 para ver uma tabela de como esses termos são usados nos vários rádios e como eles se relacionam com os nomes que eu estou usando aqui. Eu mencionarei brevemente o que cada um desses faz.

# **Indicativo My Call**

-

Os regulamentos do radioamadorismo dizem que nós devemos emitir nossos indicativos no início e fim de cada QSO (e por vezes durante um câmbio longo). Usando-se D-Star isto não muda, mas ele também envia este e todos os outros indicativos na forma digital quando nós começamos a transmitir. Pense nisso como um sinal automático "aqui estou eu".

<sup>10</sup> Tecnicamente falando, uma repetidora D-Star contém um controlador para o lado RF dela e um controlador de gateway separado. Cada um roda um software diferente, mas eles interagem muito intimamente entre si. Neste documento eu uso o termo "controlador" livremente significando tanto o controlador da repetidora como o do gateway. No que toca o uso da repetidora, isto não tem importância.

Também, a rede D-Star provê meios para o usuário gerenciar as conexões que podem ser feitas através do controlador da repetidora (mais sobre isso adiante). No entanto, o controlador necessita saber quem o usuário é. Portanto este pode pensar no indicativo My Call como sua identidade eletrônica (ID) dentro do sistema. Para isso acontecer, o usuário precisa registrar seu indicativo na rede D-Star. Se ele olha nas páginas da web associadas com sua repetidora local ou grupo de radioamadores, elas normalmente mostram como o processo de registro opera (o usuário precisa registrar-se apenas uma vez para acesso à rede internacional. No entanto ele necessita usar a mesma página web para qualquer atualização, assim é bom escolher uma que é perto por conveniência). No Brasil, a informação pode ser achada em www.cram.org.br, do pessoal do CRAM de Americana/SP, pioneiro no D-Star no país, entre outras páginas.

Realmente a coisa vai além disso. O usuário pode ter vários rádios D-Star (p. ex., um no shack, um no carro e um "DV Dongle"<sup>11</sup> que ele usa em viagens, p. ex.). Pelo fato de que seu indicativo não usar todos os 8 espaços disponíveis, o usuário é capaz de usar a 8ª posição para indicar qual rádio ele usa e para que propósito (no Brasil está havendo uma tendência a uma padronização sugerida pelo CRAM). Ainda há outros exemplos aqui (tais como "M" para móvel, "P" para portátil, espaço para seu shack em casa), mas o processo de registro vai guiá-lo sobre o que usar.

O usuário pode registrar até 8 indicativos. Note que ele é identificado pelos indicativos que ele registra. Não há nada que impeça que ele tenha vários indicativos carregados na memória de um rádio e então comutar entre eles quando assim necessitar. No entanto, o sistema identifica o usuário pelo seu indicativo, não pelo indicativo armazenado no rádio. Além disso, quando ele usa "routing de indicativo", o D-Star utiliza o indicativo inteiro (incluindo qualquer letra adicional) para localizar a última repetidora que o indicativo usou. Isto pode levar a confusão e as adicionais letras no indicativo devem ser usadas com cautela.

É recomendado que se use seu indicativo de base para o D-Star, a menos que o usuário especificamente necessite identificações diferentes de diferentes rádios ao mesmo tempo.

## **Indicativos Repetidora1 e Repetidora2**

Estes campos dizem à repetidora local como o usuário deseja entrar (Repetidora1) e se conectar para fora (Repetidora2) da repetidora local (saída da repetidora local). São **sempre** indicativos pertencentes à repetidora local e nunca remotos.

Pode parecer estranho, mas, se ele quer que sua transmissão seja enviada para outra repetidora, o usuário não usa o campo Repetidora2 para especificar aquela repetidora. Diferentemente, o campo Repetidora2 é usado para especificar a porta usada para se conectar para fora da repetidora local (saída da mesma). Nós iremos mostrar os detalhes mais tarde.

No entanto a coisa importante de se lembrar é que a "repetidora" referida por esses **dois** campos é sempre uma com a qual **o usuário** está interagindo localmente e não com alguma outra remota.

# **Indicativo Your Call**

Este campo define quem ou com que lugar o usuário deseja falar.

Ele é usado para especificar que ele quer:

• falar localmente,

-

- falar com um indicativo específico onde quer que ele esteja no mundo,
- conectar a uma repetidora específica
- conectar a um determinado grupo de repetidoras

Ele é também usado para estabelecer e desfazer uma conexão "linking" entre repetidoras e refletores. Basta por aqui. Vamos ver como usar o rádio.

<sup>11</sup> Um "DV Dongle" é um produto separado que o usuário pode comprar e que permite que ele acesse a rede D-Star através de um computador e conexão de banda larga na internet. A propósito, a parte "DV" significa "Digital Voice" (voz digital) e é usado para distinguir entre o uso da voz e de "Dados Digitais" (DD) na rede D-Star. Mais sobre DD adiante.

# **Seção 2 Cenários de Uso do D-Star**

# **Nota introdutória**

Esta seção mostra como preparar seu rádio nas várias configurações.

Para a comunicação ser bem sucedida, o rádio precisará ter a frequência estabelecida corretamente e pode também necessitar ter definido o offset, os valores de tom de acesso e outras coisas mais. Eu irei assumir que o usuário sabe como fazer essas coisas, já que elas são parte da operação normal do seu rádio.

Aqui falaremos apenas sobre as opções específicas da configuração para o D-Star.

Muito da discussão que se segue está baseada em uma pessoa fazendo uma chamada ou para uma específica pessoa, local, ou para CQ, com uma pessoa respondendo. No entanto, o usuário necessita ter em mente que pode haver muitas pessoas que desejam se juntar à conversação. Os exemplos ilustram a configuração correta de um rádio e não implicam que eles limitam a conversação a apenas 2 pessoas.

# **Repetidora Local, Mesma Banda**

Vamos olhar o caso mais simples – transmitir na (p. ex.) frequência de entrada da porta de 2m e ter o sinal retransmitido na mesma banda. Este é o modo default com o qual cada porta é configurada – ele vai (quase) sempre retransmitir o que ele recebe numa porta de RF de volta na mesma porta.

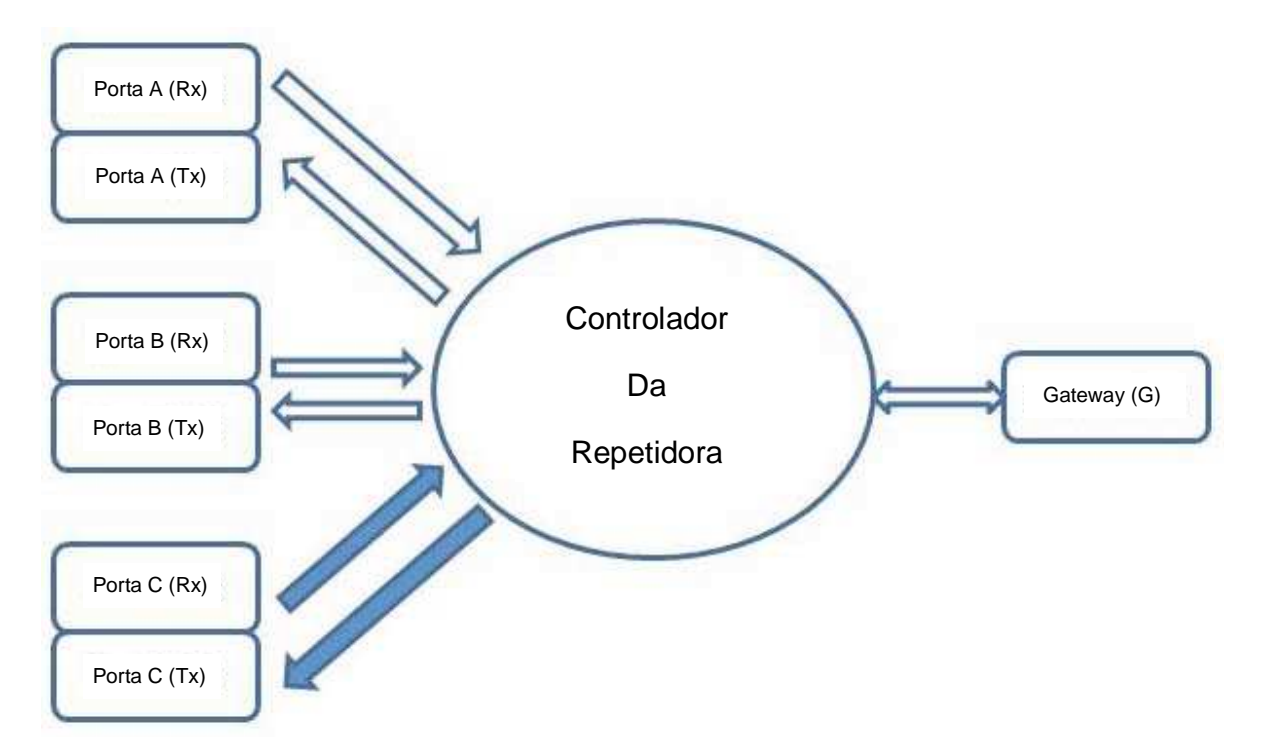

#### **Fazendo o contato**

Mesmo nesse caso simples o usuário preciso estar certo de ter configurado o rádio corretamente.

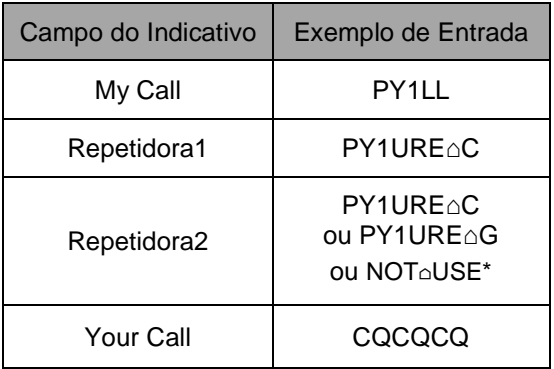

O melhor é pôr no campo do indicativo "My Call" o indicativo que o usuário usa mais comumente logo de início. Este campo não é comumente mudado e muitas pessoas mesmo nunca o mudam.

Neste cenário, o usuário não precisa ter seu indicativo registrado já que não está usando a rede D-Star. No entanto, como geralmente ele não precisa mudar o indicativo deste campo, é conveniente que use um dos indicativos que ele registrou de forma a evitar problemas futuros.

Então ele preenche o campo Repetidora2 com o indicativo de uma das portas de saída da repetidora local (neste cenário, pode ser o mesmo que usou no campo Repetidora1, já que vai entrar e sair na mesma banda), ou o indicativo do gateway da repetidora (veremos mais tarde). Alguns rádios têm um "Not used" ("Não Usado") que eles podem usar para esse propósito. Acho preferível usar o campo Repetidora2 do mesmo modo que ele é usado para todos os outros cenários de uso que envolvem a repetidora, assim prefiro usar o do gateway da repetidora. Como vemos, para a operação envolvendo apenas a repetidora local, qualquer valor de Repetidora2 serve<sup>12</sup>.

Nessa situação, o campo do indicativo "Your Call" deve ser preenchido com "CQCQCQ", já que não estamos tentando achar uma particular pessoa ou outra repetidora qualquer na rede.

Agora quando se pressiona o botão do PTT, o rádio transmitirá esta informação à repetidora local junto com a voz do usuário digitalizada.

De acordo com os regulamentos de rádio e as diretrizes de uso do D-Star dadas acima, o usuário deve agora dizer:

"Esta é PY1LL chamando CQ [na Porta C da repetidora PY1URE]". A parte entre colchetes é útil para quem escuta para que ele possa configurar seus indicativos D-Star manualmente, se este for seu desejo.

#### **Respondendo a chamada**

-

(A propósito, esta seção se aplica a responder a qualquer chamada em qualquer situação)

Por enquanto, vamos imaginar que outro usuário é – digamos PY1AAA – e deseja monitorar sua repetidora local (p. ex. PY1URE Porta C). Para fazer isso ele precisa antes estabelecer a frequência correta da porta de saída da repetidora local. Então ele deve preencher os campos de indicativos em preparação para qualquer resposta que queira dar. Portanto ele põe seu próprio indicativo no campo do indicativo "My Call" e, porque ele está na escuta e provavelmente queira transmitir também, PY1URE△C é o que deve pôr no campo do indicativo Repetidora1.

<sup>&</sup>lt;sup>12</sup> Um problema em não estabelecer o campo Repetidora2 é que os usuários do DV Dongle não ouvirão as transmissões de RF dos outros. A não ser que ele esteja usando a repetidora em cross-band, é recomendável que ele preencha o campo Repetidora2 com o indicativo do gateway da repetidora local por esta e por outras razões que veremos mais adiante.

Nesse ponto PY1AAA escuta PY1LL chamando na porta da repetidora local e ele gostaria de responder. PY1LL disse seu indicativo e a porta da repetidora para a qual ele está transmitindo então, PY1AAA tem toda a informação que precisa para responder a chamada.

#### **Opção 1 – Configuração Manual**

PY1AAA escuta o que a outra pessoa disse e configuro meu rádio de acordo. O chamador disse-lhe que ele também está escutando a PY1URE Porta C e então eu tenho a liberdade de escolher como pôr o campo de indicativo Repetidora2. Porque PY1LL está usando a mesma repetidora que PY1AAA, este não necessita preencher o campo Reptidora2 com nada (pelas mesmas razões que eu descrevi na seção "Fazendo o contato" acima) ou ele podia pô-lo como o gateway da repetidora (preferido porque envolve se modificar um número menor de campos de indicativos) ou pôr nele o mesmo do campo Repetidora1.

PY1LL também passou seu indicativo. Se desejar, PY1AAA pode entrar com o indicativo dele (mais quaisquer espaços necessários e letra variante do indicativo) no campo de indicativo "Your Call". No entanto, porque já está estabelecido o campo Repetidora2 com a porta de repetidora que PY1LL usou, PY1AAA pode simplesmente pôr "CQCQCQ" como o indicativo de destino. Neste caso outros usuários poderão participar da conversa.

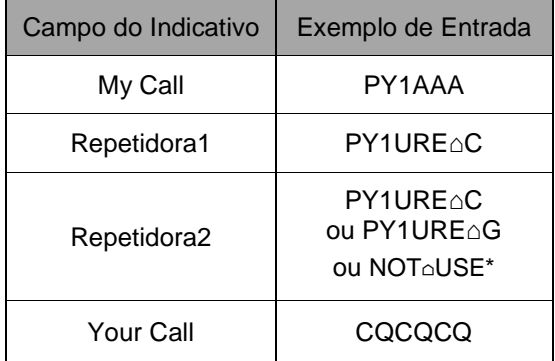

#### **Opção 2 – Configuração "One Touch" ("Um Toque")**

Este método se baseia na informação digital que a repetidora envia junto com cada transmissão. O indicativo da pessoa que gerou a última transmissão assim como os valores de Repetidora1 e Repetidora2 são automaticamente enviados no início de cada transmissão pela porta da repetidora. Muitos rádios comerciais têm a habilidade de capturar esta informação e armazenar os valores das algumas das últimas transmissões. Eles também têm a habilidade de recuperar esta informação e estabelecer os campos de indicativos corretamente para o usuário. Isto é muitas vezes referido como função de resposta 'one touch" ou "one button". Pressionando o botão apropriado<sup>13</sup> o usuário pode ter os campos dos indicativos Repetidora1, Repetidora2 e "Your Call" estabelecidos automaticamente (O campo de indicativo "My Call" permanece inalterado por esta função qualquer que seja seu valor).

<sup>-</sup>13 Esta é ainda uma área onde os rádios diferem. Alguns requerem que o usuário pressione o botão "one touch" enquanto a outra estação ainda está transmitindo, enquanto outros salvam essa informação e permitem que ele pressione o botão "one touch" a qualquer tempo antes do usuário receber nova transmissão. Ainda outros permitem que ele recupere qualquer dos (poucos) últimos indicativos recebidos.

#### **Exemplo de Entrada dos Campos de Indicativos**

My Call PY1LL Repetidora1 PY1URE△C **Repetidora2 PY1URE△C** Your Call PY1AAA

Note que isto nem sempre funciona em alguns rádios, especialmente naqueles que possuem um sistema 'power save' já que esses rádios podem ficar rapidamente ligando e desligando para cortar o consumo geral. Este efeito de rápida comutação para logo que um sinal for detectado. O tempo que o rádio permanece desligado é desprezível em comparação com o tempo que ele gasta para escutar mesmo uma breve chamada de alguém. Infelizmente, se o rádio está desligado quando uma transmissão se inicia, ele perderá a primeira parte que contém a informação para a função "onde touca". Se isto acontecer, o usuário deverá estabelecer os diversos indicativos manualmente como foi descrito antes. Uma vez o rádio seja configurado corretamente, pode-se emitir a resposta para o chamador original. Como ambos têm seus rádios configurados, eles podem continuar sua conversação bilateral sem nenhuma configuração adicional dos campos de indicativos do D-Star.

#### **Terminando o contato**

Após o contato terminado, o usuário deve se habituar a resetar o campo do indicativo "Your Call" para "CQCQCQ" (por exemplo, no caso em que lá estava o indicativo da outra estação). Na maioria dos rádios, isto simplesmente envolve se pressionar um botão.

#### **Questões de Uso**

Porque o usuário tem de se aborrecer fazendo o reset depois do QSO? A configuração do rádio descrita na subseção "Fazendo o contato" acima já tem o campo "Your Call" estabelecido corretamente e assim não há problema. No entanto, pela configuração descrita na subseção "Respondendo a chamada", pode haver um indicativo de outra pessoa nesse campo.

Isto é quase a configuração necessária para a rede D-Star para se fazer o "Routing de Indicativo" (descrito logo mais tarde) e a transmissão pode de repente aparecer em algum outro lugar não desejado da rede.

Portanto é um bom hábito **sempre** efetuar o reset do campo de indicativo "Your Call" para o valor "CQCQCQ" quando o usuário termina o QSO.

#### **Mensagens de Status**

Sempre que o usuário termina uma transmissão numa porta da repetidora, o controlador desta envia de volta uma breve mensagem de status para ele. A mensagem de status está realmente mostrando ao usuário se sua transmissão foi recebida (não há nenhuma mensagem de status se isso não acontecer) e até onde ela conseguiu ir pela rede em direção ao seu destino. No presente cenário, com o destino muito perto, ela pode ainda não o ter atingido (conhecem-se muitas falhas na geração dessas mensagens). Isto porque o controlador da repetidora pode ter recebido outra transmissão que estava destinada para a mesma porta de saída e que chegou logo antes desta do usuário. É bem possível que a outra

transmissão tenha chegado entre o instante que o usuário pressionou o botão PTT e o equipamento desligou o alto-falante e o instante em que ele iniciou a transmissão.

Se a mensagem de status se refere à mesma porta para a qual o usuário está enviando (isto é, qualquer que seja o especificado no seu campo de indicativo Repetidora1), então o usuário saberá que sua transmissão foi transmitida com sucesso. Se não, ela mostrará para o usuário o indicativo da parte da rede onde a falha ocorreu. Neste cenário significa que, no sucesso, o usuário vai receber de volta uma mensagem "UR? PY1URE⌂C**".**

Se a transmissão não foi bem sucedida de jeito nenhum, o usuário receberá a mensagem "RPT?".

Diferentes rádios podem mostrar esta informação de diferentes modos e os manuais de alguns rádios não cobrem nada sobre o display dessa informação. O usuário terá de ver o que é mostrado no seu rádio quando uma transmissão bem sucedida foi completada e entender que qualquer outra coisa indica algum problema ao longo do caminho.

# **Repetidora Local, Cross-Band**

Neste cenário, o usuário está transmitindo numa porta de RF na repetidora local e tendo também sua transmissão roteada para outra porta na mesma repetidora. Isto provê um meio útil de acessar uma banda de frequências que (por exemplo) o rádio dele não tem. No entanto, ele deve estar ciente que isto amarra duas portas de RF na repetidora para um mesmo QSO e então reduz a disponibilidade da repetidora para outros usuários. Portanto é recomendável que se use este estilo de operação com a devida consideração para com os outros usuários.

#### **Fazendo o contato**

Suponhamos que se queira transmitir na banda de 2m porta C e também que o sinal saia na banda de 70cm porta B, isto é, que se faça um cross-band na repetidora local.

Para fazer isso, tem-se de dizer à repetidora local que se quer enviar o sinal dentro da repetidora da porta C para a porta B. Faz-se isso estabelecendo-se, para o indicativo Repetidora1, o indicativo da porta C da repetidora local e, para o indicativo Repetidora2, o de sua porta B.

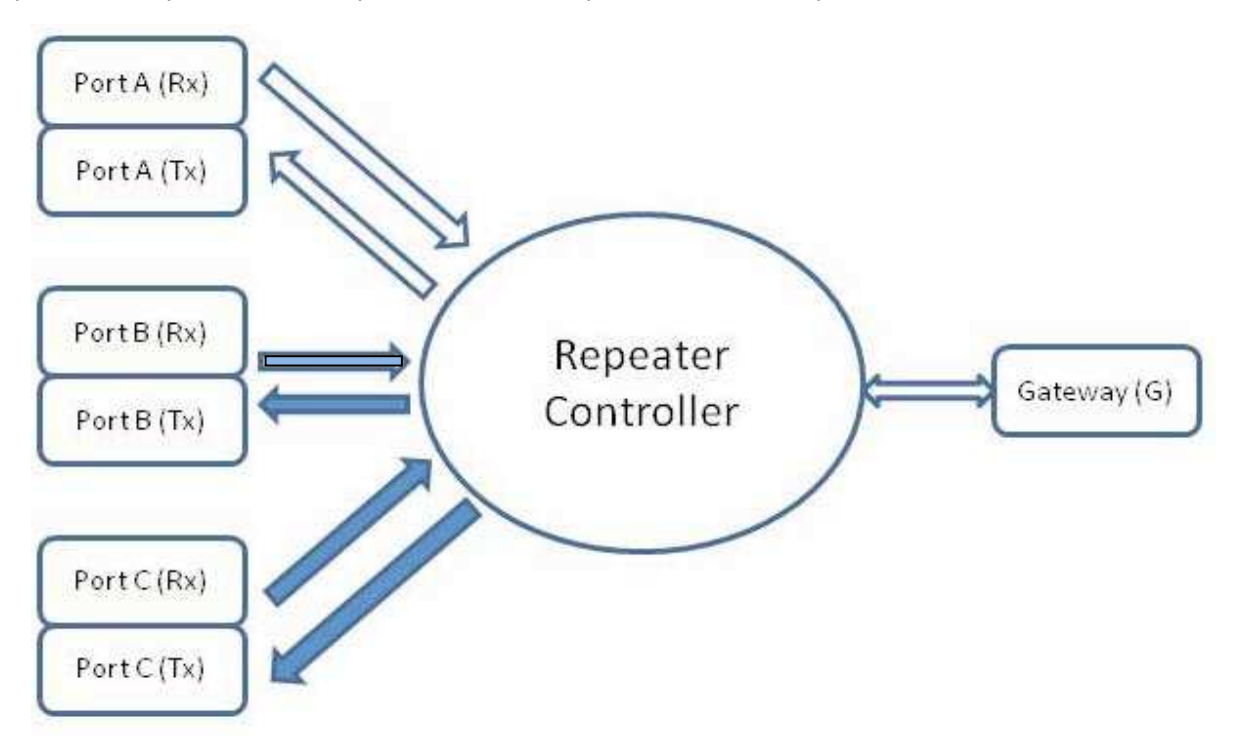

O usuário precisa pôr no campo "My Call" seu próprio indicativo e, porque ele está querendo apenas fazer um chamado geral, seu campo "Your Call" deve ser "CQCQCQ".

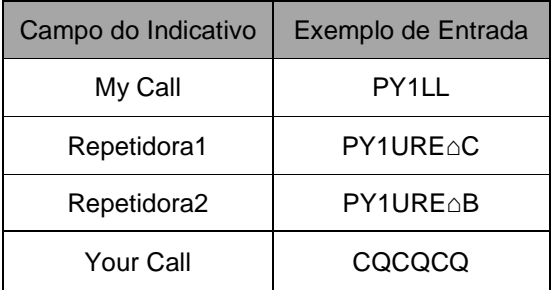

Este é muito similar ao cenário "mesma banda" discutido acima, mas neste caso o campo de indicativo Repetidora2 **deve** ser corretamente posto (antes podia-se deixá-lo "not used" ou pô-lo como o indicativo do gateway da repetidora local).

Com o rádio configurado, o usuário pode fazer sua chamada:

"Esta é PY1LL chamando CQ [na Porta C e saindo pela Porta B da repetidora PY1URE]". A parte entre colchetes é útil para quem escuta para que ele possa configurar seus indicativos D-Star manualmente, se este for seu desejo.

#### **Respondendo a chamada**

Agora imaginemos que eu sou PY1AAA escutando na Porta B de PY1URE quando ouço PY1LL fazendo uma chamada. Eu quero responder e então tenho de configurar meu rádio de acordo.

Isto é muito similar à situação descrita em "Fazendo o contato" no qual necessito fazer o setup correto dos campos de indicativos Repetidora1 e Repetidora2, tal que minha transmissão será roteada de volta para onde quer que PY1LL esteja escutando. Posso também configurar o campo do indicativo "Your Call" ou com "CQCQCQ" ou com o indicativo do chamador.

Como antes, eu posso fazer isto de 2 modos – automaticamente pressionando o botão "one touch" de meu rádio, ou manualmente baseado na informação que me foram entregues verbalmente. Se eu uso o método "one touch", então os dados dos campos Repetidora1, Repetidora2 e "Your Call" são preenchidos para mim. Por outro lado, se eu uso o método manual, então eu sei que o campo Repetidora1 deve estar preenchido com a porta da repetidora que eu estou escutando e então preciso preencher os campos Repetidora2 e "Your call" baseado no que eu ouço o chamador dizer.

Como sempre, o meu campo de indicativo "My Call" é o meu próprio indicativo.

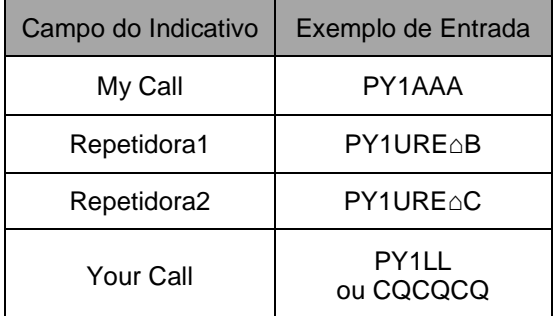

Agora ambos, quem chama e quem responde, têm seus rádios configurados apropriadamente e podem falar à vontade um com o outro.

#### **Terminando o contato**

Como antes, quando o usuário termina seu QSO, ele deve resetar o campo do indicativo "Your Call" para "CQCQCQ".

No entanto, a diferença pera o cenário "mesma banda" descrito antes é que agora o usuário tem seu campo do indicativo Repetidora2 preenchido com a outra porta (de saída). Se ele inicia uma transmissão sem fazer nenhuma mudança neste campo, então ele terá seu sinal enviado em ambas as portas. Isto implica em que o usuário deve resetar o campo de indicativo Repetidora2 para ou "not used", ou para o indicativo do gateway da repetidora local (preferido) ou o mesmo indicativo que está no campo Repetidora1.

A maioria dos rádios comerciais possui muitas posições de memória (tipicamente centenas) e é razoável ter uma memória gravada com esta configuração default de reset.

Além disso, é bem fácil fazê-lo, de modo que ter-se a posição de memória de número 0 configurada assim será bastante útil.

#### **Questões de Uso**

A situação descrita agora nos leva a alguns pontos sobre o uso do D-Star que não são (comumente) encontrados na operação das outras repetidoras.

Normalmente, se repetidoras analógicas estão linkadas juntas, então pode-se ouvir em qualquer repetidora do grupo uma transmissão capturada por qualquer delas. Portanto é fácil saber se a repetidora está em uso tal que um usuário não transmita junto com outro.

No entanto, a conexão entre a porta que o usuário usa para acessar a repetidora (Repetidora1) e a porta que ele usa como saída da repetidora (Repetidora2) está estabelecida apenas durante sua transmissão. Alguém pode estar conversando na (p. ex.) Porta B quando o usuário na Porta C tenta fazer uma conexão cross-band. Ele não terá nenhuma ideia de que há outros conversando na Porta B.

Sim, alguém poderia dizer que neste caso o usuário poderia escutar na outra banda, mas, no caso de não possuir rádio capaz de receber a outra banda, como é o IC-91AD, que não tem a banda de 23cm, nada poderá ser feito nesse sentido. E nós vamos ver rapidamente cenários onde a outra repetidora está em algum outro lugar do mundo.

Então como contornar isso?

O sistema D-star é configurado de forma que uma porta somente aceita um único fluxo de dados por vez. Isto é gerenciado pelo controlador da repetidora e se aplica igualmente a transmissões recebidas pelo receptor de uma porta de RF e ao fluxo de dados de repetidoras de lugares remotos.

Se alguém tenta rotear uma transmissão entre portas e a porta de destino está em uso, sua chamada não será encaminhada. Sim, mas como o usuário sabe se sua transmissão chegou com sucesso ao seu desejado destino? A conexão é somente half-duplex e não se pode necessariamente ouvir-se a si próprio durante sua transmissão.

Bem, quando o usuário termina sua transmissão em uma porta, a repetidora vai enviar de volta uma mensagem curta para ele; na verdade ela o chama de volta por um tempo bem curto para enviar alguma informação de indicativos (infelizmente isso falha muito).

Se a mensagem retornada for **"UR? {indicativo}"** onde {indicativo} é o da porta que o usuário especificou como Repetidora1, então ele sabe que sua chamada foi bem sucedida. Qualquer outra coisa significa que a chamada parou num ponto da rota do indicativo retornado {indicativo}.

Portanto, neste presente caso, isto significa que o usuário receberia de volta o indicativo da porta Repetidora2 com que ele estava tentando falar, mas que estava ocupada.

Agora pode-se ver porque foi dito na seção Diretrizes para o Uso do D-Star que o usuário necessita tomar nota da informação que a repetidora local está enviando de volta para ele. Ela está realmente informando ao usuário se sua chamada foi ou não bem sucedida.

Isto também tem algo a ver com porque o usuário deve escutar antes de transmitir, porque o seu câmbio deve ser curto e com um mínimo de 4 segundos antes dele responder. Só porque o usuário escutou alguém numa outra porta da repetidora, não significa que a repetidora vai manter a conexão aberta para sua resposta. Lembrem-se de que o roteamento ocorre somente para cada transmissão individual. Outra pessoa pode ter entrado antes do usuário na outra porta e estar transmitindo – mas de fato ele não está ciente disto e então ele perde tempo falando, com a repetidora não roteando sua transmissão. É horrível falar por vários minutos (câmbios curtos, lembrem-se!), apenas para descobrir que ninguém estava escutando!

# **Roteamento do Indicativo**

Agora vamos iniciar a entrar em áreas onde o D-Star mostra suas verdadeiras habilidades.

#### **Fazendo o contato**

Porque o usuário envia seu indicativo em forma digital em toda sua transmissão, a rede D-Star "sabe onde ele está" – ou pelo menos qual repetidora ele usou por último. Esta informação é armazenada por toda a rede e está disponível nos websites D-Star (eu não irei fundo nisso aqui – mas eu recomendo que o leitor dê uma olhada em www.dstarusers.org por vezes).

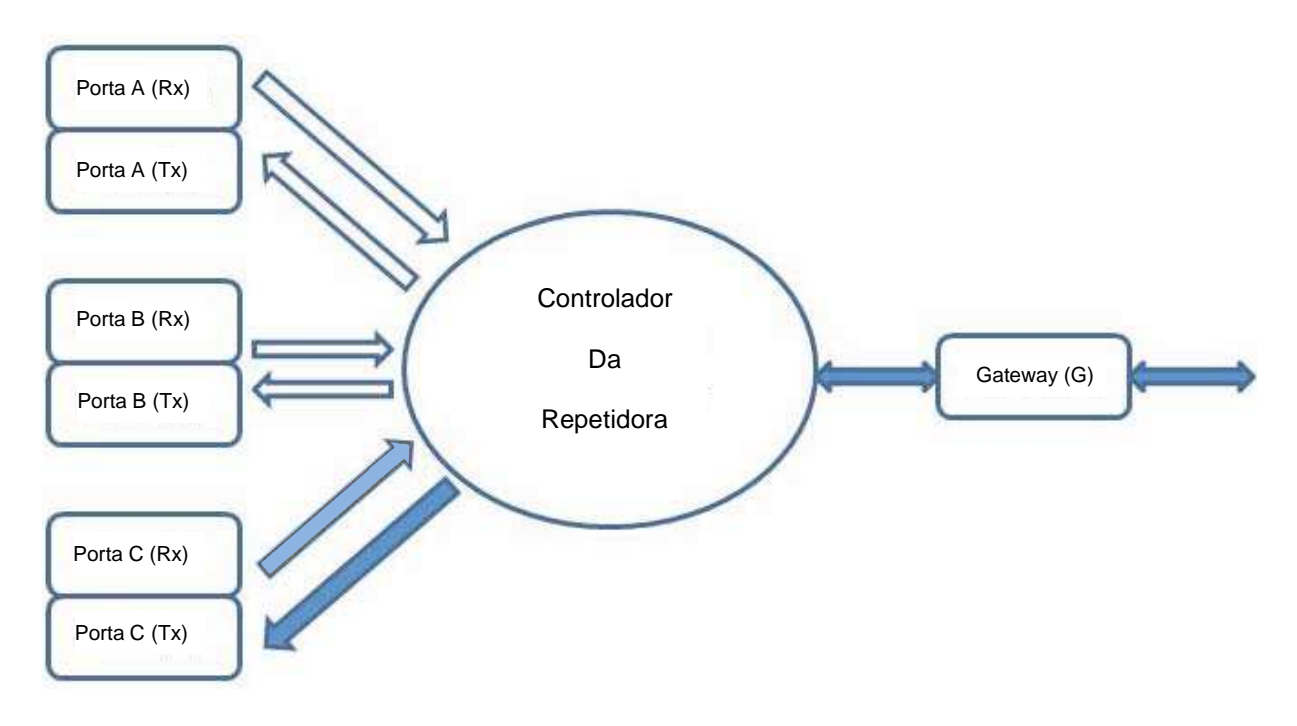

Suponhamos que eu, PY1LL, deseje falar com AA0BBB. Eu sei que ele tem um rádio D-Star que ele usa durante as férias. Ele pode estar em qualquer lugar!

Primeiro eu preciso informar à repetidora local que eu quero me conectar na outra repetidora em algum outro lugar da rede. Eu faço isto preenchendo o campo Repetidora2 com o indicativo do gateway da repetidora local – é o indicativo da repetidora local com a letra (na 8ª casa) G. Isto diz à ela para rotear minha transmissão da porta de entrada (Repetidora1 – aquela para a qual eu estou transmitindo e recebendo) através do D-Star para algum outro lugar.

Nesta situação eu poria "AA0BBB" no campo "Your Call" do meu rádio<sup>14</sup>.

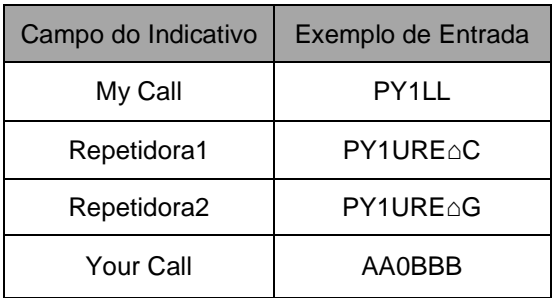

Com esta configuração estabelecida, eu posso emitir um chamado:

"This is PY1LL calling AA0BBB [on PY1URE Port C using call sign routing]". A chamada está aqui em ingles porque eu estaria chamando uma estação estrangeira de língua não portuguesa. A parte entre colchetes é útil para que a estação remota possa fazer sua configuração manual de indicativos, se ela assim desejar.

Logo que eu aperto meu botão do PTT, eu envio os 4 indicativos para a repetidora local. Ela observa o indicativo "Your Call" e faz uma procura para ver em qual repetidora aquele indicativo foi usado por último. A repetidora local vai então enviar minha transmissão pela rede para aquela repetidora remota (de fato ela também transmite de volta meu sinal pela mesma porta da repetidora que estou usando). É isto!

#### **Respondendo a chamada**

-

Isto é o mesmo de antes (e realmente sempre!). Vamos supor que AA0BBB (neste exemplo) usou a repetidora AB0ZZZ recentemente e ouve alguém o chamando. A estação PY1LL (que está fazendo a chamada, eu neste exemplo) lhe forneceu a necessária informação em 2 modos.

Primeiro ela disse quem e de onde está fazendo a chamada para AA0BBB. Este pode então configurar seu rádio usando a necessária informação. O campo Repetidora1 conterá a porta da sua repetidora local pela qual ele está transmitindo. O campo Repetidora2 conterá a porta do gateway da mesma repetidora (**não** a repetidora que PY1LL está usando). AA0BBB põe PY1LL (ou o indicativo da porta da repetidora que PY1LL está usando – mais sobre isto na próxima seção) no campo "Your Call" de seu rádio.

De modo alternativo, AA0BBB pode usar a informação que a rede D-Star estará lhe enviando quando ele receber minha chamada. A rede terá lhe enviado meu indicativo (PY1LL) e a necessária configuração de repetidoras de forma que ele possa me chamar de volta. Como foi dito, muitos rádios têm um botão apropriado ("one touch") para transferir automaticamente esta informação para os campos corretos.

<sup>14</sup> Por favor ver a seção "Questões de Uso" abaixo em relação a se usar um indicativo registrado por uma pessoa.

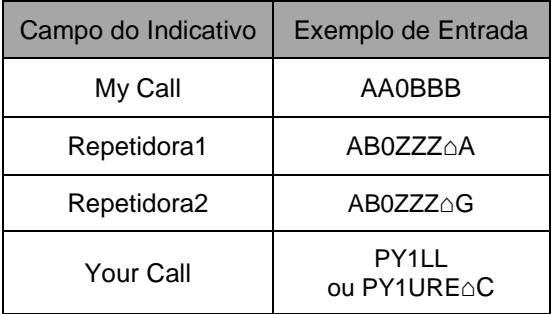

Então AA0BBB simplesmente pressiona seu PTT e responde. A rede vai usar o mesmo processo descrito acima em "Fazendo o contato" para usar o roteamento de indicativo (ou roteamento de repetidora – veja abaixo) de sua transmissão de volta para o chamador, PY1LL.

Ambos rádios estão agora configurados e o QSO pode ir em frente.

#### **Terminando o contato**

Novamente eu espero que o usuário veja porque a seção Diretrizes de Uso do D-Star se refere ao reset do campo "Your Call" do rádio após seu QSO. Neste cenário, ele poderia estar falando pela rede D-Star para qualquer lugar do mundo. Se o usuário não reseta aquele campo, sua próxima transmissão também será roteada através da rede D-Star para a última repetidora usada pela outra estação. Isto significa que minha conversação poderá perturbar outras estações, possivelmente impedindo o uso daquela repetidora por outros usuários.

O mais simples meio de evitar isto é resetar o campo "Your Call" para "CQCQCQ". A maioria dos rádios tem um botão específico que faz isto para o usuário.

O indicativo "CQCQCQ" é tratado como 'especial' pela repetidora e não para ser usado como roteamento de indicativo, mesmo se o usuário ainda tem seu indicativo Repetidora2 preenchido com o indicativo de gateway da repetidora local.

#### **Questões de Uso**

-

Os comentários feitos antes sobre a necessidade de se testar a informação de status que a repetidora local envia de volta ao usuário após cada transmissão se aplica aqui também. Neste caso há mais links na cadeia onde a transmissão pode falhar.

Isto também aponta para a necessidade de que o usuário deixe uma pausa de 4 segundos entre câmbios, além de ser uma boa prática de uso de repetidoras, dando tempo para outras estações entrarem.

A rede D-Star necessita executar muitas tarefas para cada transmissão. Também ela precisa de procurar indicativos para o roteamento de indicativo, estabelecer suas próprias conexões de internet e então iniciar o envio dos pacotes de dados (lembrem-se que a voz foi digitalizada e é tratada como dados) para a repetidora remota. Isto leva tempo e também leva tempo para o se pôr em ordem o sistema após cada transmissão<sup>15</sup>.

Pode haver um atraso de vários segundos entre o usuário falar suas palavras no seu microfone e elas serem retransmitidas pela repetidora remota. Se a pessoa no outro extremo responde imediatamente e houver o mesmo atraso, pode haver vários segundos antes do usuário ouvir a sua resposta. Se o usuário emite antes disso um "QSL???", então tudo que ele fará é bloquear a resposta remota (lembrem-se que as repetidoras são half-duplex e aceitarão somente uma transmissão – de qualquer origem – por vez). Use o tempo de espera para concatenar melhor suas ideias para sua próxima resposta!

Na seção acima "Fazendo o contato", eu pus o indicativo da pessoa com quem eu desejava falar. No entanto, mais cedo eu mencionei que qualquer um pode registrar até 8 indicativos na rede D-Star, um com seu próprio indicativo e outros com uma letra na oitava posição para indicar que ele estava móvel, portátil, usando um 'doge', etc. Assim, qual indicativo o usuário deve usar para contatar alguém?

A rede D-Star lembra a última repetidora que cada indicativo **separado** acessou.

Por exemplo, eu uso meu indicativo PY1LL no Rio de Janeiro e vou para São Paulo onde, para mostrar que eu estou 'portátil', eu uso meu indicativo "PY1LL△△P" que eu registrei na rede D-Star. Se alguém usa roteamento de indicativo para me contatar e utiliza PY1LL para isto, então o sinal será roteado para a repetidora do Rio de Janeiro que eu usei por último, mesmo embora eu tenha usado a repetidora de São Paulo mais recentemente. O problema é que eu usei o indicativo PY1LL△△P em São Paulo – para ter a transmissão roteada apara São Paulo, a outra pessoa tinha de saber que eu usei a variante PY1LLooP de meu indicativo e pô-la em seu campo de indicativo 'Your Call".

Para evitar isso, a recomendação geral é sempre usar o mesmo indicativo (base) no campo "My Call" de qualquer rádio que o usuário use, a não ser que ele queira que aquela variante do indicativo seja reconhecida em qualquer outro lugar.

<sup>15</sup> Isto pode ser simplista, mas indo mais fundo nos detalhes não irá aclarar mais o assunto.

# **Roteamento de Repetidora**

Suponha que eu desejo falar com alguém numa porta específica de repetidora (mas não na mesma repetidora local que eu estou usando). Isto é muito semelhante ao caso anterior, exceto que eu não preciso conhecer o indicativo daquela pessoa, mas apenas da porta da repetidora remota em que ele está<sup>16</sup>.

#### **Fazendo o contato**

Eu terei de configurar meu rádio de modo a ter o indicativo da porta que eu uso na repetidora local no campo Repetidora1. Eu também preciso ter o indicativo do gateway da repetidora local no campo Repetidora2.

O leitor agora vê um padrão emergindo: o usuário geralmente põe o indicativo da porta da repetidora local em Repetidora1 quando ele começa a usar a repetidora e quase sempre deixa o campo Repetidora2 com a porta do gateway da repetidora local.

OK, mas como eu faço para especificar a repetidora destino que eu quero acessar? É aí que o indicativo "Your Call" é usado, mas há uma ligeira mudança neste caso. Quando eu queria falar com uma pessoa específica, eu punha seu indicativo neste campo. Quando eu quiser me referir a uma porta de repetidora, eu uso o indicativo da porta da repetidora, mas precedido com um caractere barra ("/"): PY1URE Porta B será entrado como "/PY1UREB". Note-se que o caractere barra conta para o total de 8 caracteres requeridos para um indicativo e assim não há nenhum espaço entre o indicativo da repetidora e a letra da porta neste caso. De fato, se a repetidora fosse XX1AB Porta C, então eu entraria na forma "/XX1AB⌂C".

No exemplo PY1LL, pela repetidora local PY1URE Porta C, está querendo acessar a repetidora remota PY2KPP Porta B.

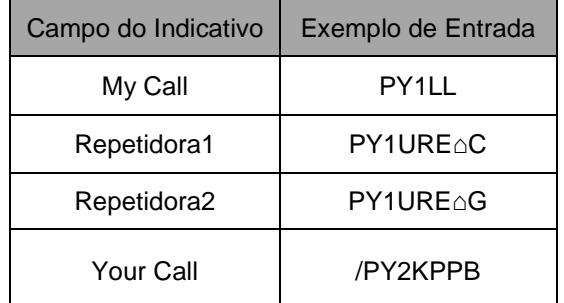

Como sempre, eu preciso dizer a quem escuta quem eu sou, de e para onde estou chamando, como aqui em:

"Esta é PY1LL chamando CQ [na porta C de PY1URE e na porta B de PY2KPP]. Como sempre as informações entre colchetes são úteis para a estação remota configurar seu rádio manualmente.

#### **Respondendo a chamada**

-

Se PY2AAA (na repetidora PY2KPP Porta B) escuta uma chamada de PY1LL tal como a da seção anterior e quer responder, necessita de configurar seu rádio de acordo. De novo isto deve parecer bastante familiar para o leitor agora, já que é realmente o mesmo de antes<sup>17</sup>.

<sup>16</sup> Eu estou assumindo aqui que a outra porta de repetidora **não** está na minha repetidora local – se fosse assim, seria o caso de "banda única" ou "cross-band" e coberto em seções anteriores.

<sup>17</sup> Eu disse que havia repetições neste documento, mas isto também mostra como responder a uma chamada é quase idêntico em todas as situações.

A maioria dos radios comerciais tem um botão que se pode pressionar que irá usar os dados de indicativos recebidos do último (e com alguns anteriores) indicativo que o rádio recebeu para configurá-lo de modo que se possa responder.

Se PY2AAA quer fazê-lo manualmente, então estabelece os valores dos campos Repetidora1 e Repetidora2 como sendo o do indicativo da porta da repetidora para a qual está transmitindo (PY2KPP⌂B) e o indicativo do gateway da repetidora local respectivamente (PY2KPP⌂G). Nada de novo aqui e ele não tem de fazer mais nenhum outro ajuste.

O campo do indicativo "Your Call" precisa ser configurado tal que sua transmissão de volta ao chamador PY1LL seja roteada através da rede para a porta da repetidora correta. Portanto PY2AAA pode ou pôr o indicativo do chamador ou o indicativo da porta local do chamador com um prefixo barra em "Your Call".

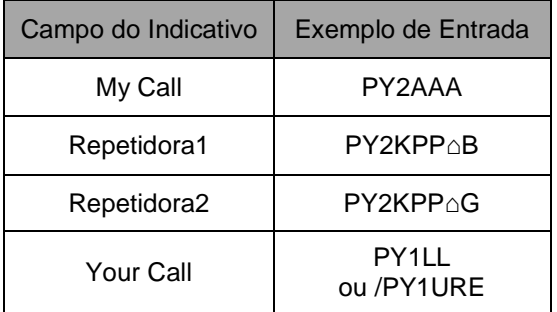

O resultado final é que a transmissão de PY2AAA será roteada de volta através da rede D-Star para a porta da repetidora local do chamador (PY1LL) e será retransmitida lá. Daí para a frente ambos podem entabular uma conversação, lavando em conta os necessários breaks entre câmbios.

#### **Terminando o contato**

É preciso dizer isto de novo aqui? Simplesmente deve-se pôr o campo do indicativo "Your Call" novamente em "CQCQCQ", tal que qualquer transmissão subsequente não será roteada através da rede para qualquer outra pessoa.

#### **Questões de Uso**

-

Não há realmente nada de novo aqui além do prefixo "/" para especificar roteamento de repetidora. Lembrem-se que cada transmissão que se faz vai ser separadamente roteada através da rede D-Star. Isto envolve não somente os atrasos normais de transmissão, mas também o tempo requerido para procurar o indicativo da porta da repetidora remota. Então há o tempo para o sistema determinar como fazer a conexão para aquela repetidora.

Como o usuário está tentando acessar uma repetidora que pode estar em qualquer lugar do mundo, ele não tem como testar se a porta da repetidora remota está em uso antes de transmitir. O leitor pode rever na Seção 1 que o controlador em cada repetidora irá permitir somente uma conexão para uma porta de RF por vez. Portanto é possível que o sinal do usuário chegue à repetidora remota somente para descobrir que a porta da repetidora está em uso e toda a sua transmissão<sup>18</sup> será perdida.

<sup>&</sup>lt;sup>18</sup> O conflito de acesso é detectado logo que um segundo fluxo for enviado pelo controlador da repetidora. No entanto, uma vez detectado o conflito e rejeitadas as subsequentes conexões, mesmo se a primeira conexão termina enquanto os subsequentes fluxos continuam a ser recebidos, eles **não** serão aceitos. Uma vez um fluxo de dados é rejeitado, estes são rejeitados inteiramente.

Quando um controlador de repetidora rejeita uma transmissão, ele irá enviar de volta uma mensagem de status para a repetidora de origem que, por sua vez, passa isto para o usuário quando ele termina a transmissão. Se a transmissão é bem sucedida, a mensagem de status se refere à repetidora local (ou ao gateway se este estiver conectado). No entanto, se ela foi rejeitada em qualquer lugar ao longo do caminho, o status vai se referir à repetidora que rejeitou. As mensagens dependem do fabricante do rádio e, por questões de deficiências no sistema, muitas vezes não há mensagem de sucesso e o áudio passa perfeito e vice-versa. A informação de status é enviada como uma curta mensagem que é mostrada na tela do seu rádio. O usuário deve sempre observar a mensagem de status após cada transmissão já que ela vai informá-lo se ele foi bem sucedido ou não (de fato, se a transmissão dele colidir com outra qualquer na frequência de entrada da repetidora ou por outra razão não for recebida pela repetidora local, então o usuário não receberá uma mensagem de status de volta – uma indicação de que sua transmissão não foi recebida corretamente).

Diferentes rádios mostram a mensagem de status de modo ligeiramente diferente, mas as seguintes são algumas das respostas que se pode receber:

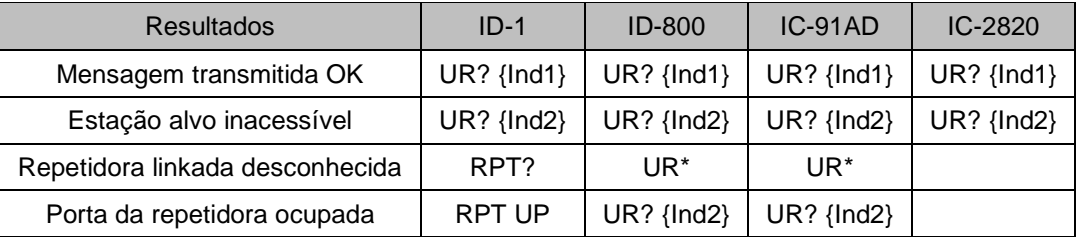

Onde "{Ind1}" é o mesmo indicativo no campo do indicativo Repetidora1 do usuário e "{Ind2}" será o indicativo da porta da repetidora onde o fluxo de dados foi rejeitado.

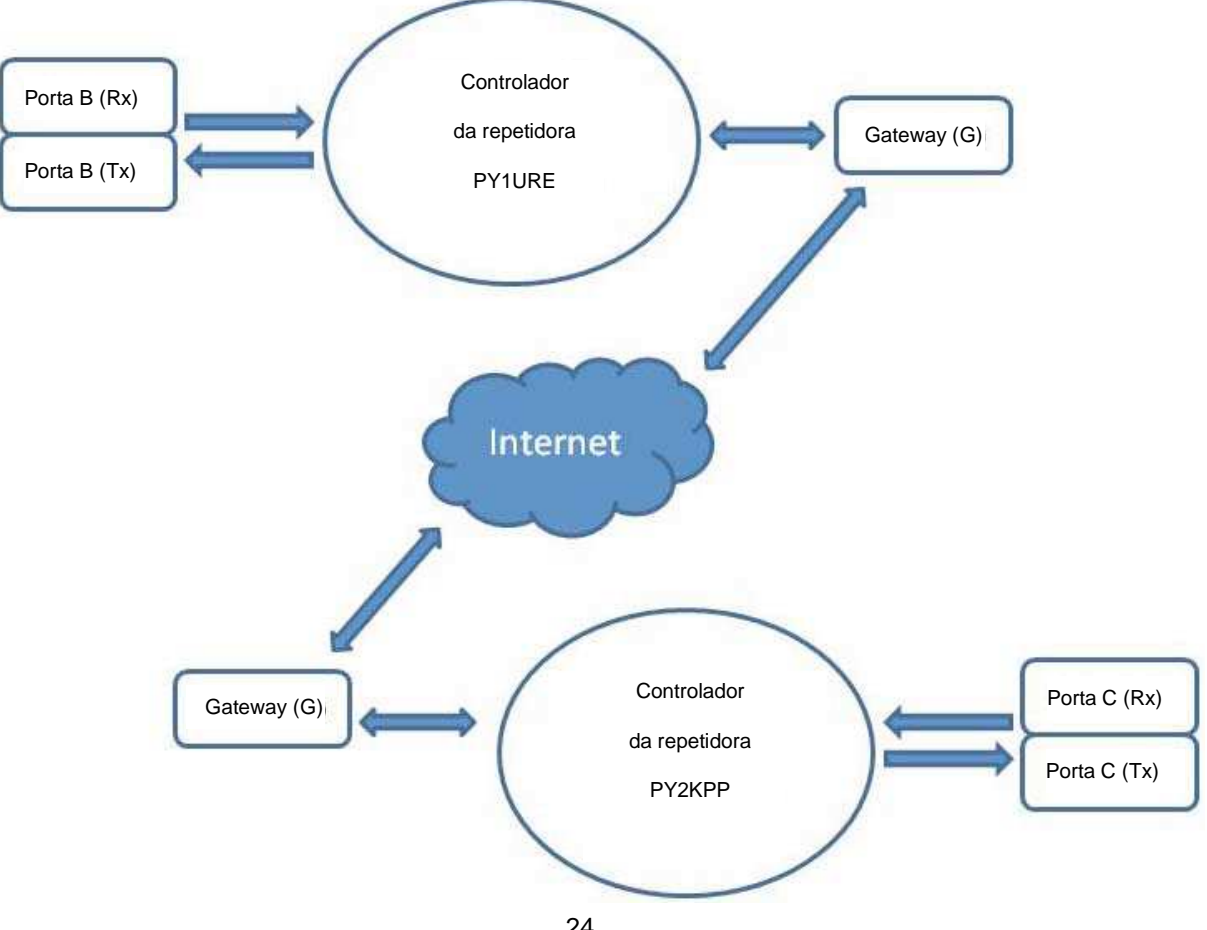

O modo que a mensagem de status é formada é pouco usual no sentido de que ela geralmente informa em qual ponto a transmissão **falhou**. Se a porta da repetidora local não pega a transmissão de modo nenhum, então o usuário não terá de volta nenhuma mensagem de status. Uma vez a porta da repetidora local recebeu sua transmissão, ela sempre irá passá-la adiante pelo caminho préestabelecido. Isto significa que a porta da repetidora local **não** é um possível ponto de falha da transmissão recebida, mas algum outro ponto o é. O sistema D-Star portanto usa o indicativo da porta da sua repetidora local como meio de sinalizar o sucesso (ou a porta de seu gateway, se for o caso).

Tomemos a situação acima mostrada onde eu estou usando a porta B de PY1URE para chamar alguém na porta C de PY2KPP. Se minha transmissão conseguir alcançar o destino e for transmitida naquela porta, então a mensagem de status que eu recebo será "UR? PY1URE G" (aqui usou-se o gateway).

No entanto, a transmissão poderia ter sido bloqueada em vários pontos ao longo do caminho: no gateway de PY1URE, no gateway de PY2KPP e na porta C de PY2KPP. Suponhamos que a porta C de PY2KPP estivesse em uso, então eu iria receber uma mensagem "UR? PY2KPP C" que significa que este foi o ponto de falha.

Finalmente, para malhar em ferro frio (de novo!), é importante que o usuário resete o indicativo "Your Call" quando terminar seu QSO. Se ele não o fizer, então qualquer transmissão futura será roteada através da rede e aparecer na repetidora remota. Isto significa que os ouvintes remotos vão estar escutando um dos extremos (o deste usuário) na próxima conversação dele e isto vai perturbá-los (se o leitor não acredita nisso, espere até que alguém cometa este erro com sua repetidora e fique aparecendo a todo momento num QSO que o leitor estiver fazendo com alguém!!).

# **Linkagem de Repetidora**

O leitor pode ter ouvido falar sobre "Linkagem de Repetidora", mas eu somente quero fazer poucos e breves observações. Até agora, todos os modos que foram aqui discutidos sobre roteamento de transmissão de uma porta de repetidora para outra o foram numa base transmissão-por-transmissão. Quando o usuário pressiona o botão do PTT, a conexão é estabelecida e então removida quando ele para de transmitir.

A Linkagem de Repetidora é um modo de se ter duas portas de repetidora<sup>19</sup> conectadas juntas até que o usuário (ou outra pessoa qualquer) as desconecte. Desse modo isto é muito semelhante à maneira pela qual duas repetidoras analógicas podem ser conectadas juntas: a transmissão recebida por qualquer delas é redistribuída por todas as outras repetidoras linkadas. Isto significa que o usuário somente necessita de ter a configuração de seu rádio se referindo à sua repetidora local – a linkagem toma conta do resto.

A linkagem de repetidora pode ser efetuada numa base ad-hoc (conexão espontânea) por um usuário (em cada repetidora) ou pode ser feita automaticamente em dias ou horas predefinidas pelos gateways das repetidoras (o computador que gerencia o gateway pode ser programado para estabelecer links pelo administrador da repetidora). Isto pode ser útil para redes regulares ou outros usos "oficiais" da repetidora).

Uma importante distinção entre 'roteamento' (como coberto pelas seções precedentes) e 'linkagem' é que o roteamento é efetuado pela duração de cada transmissão e é designado para usuários individuais conectarem outras pessoas. Todos que desejarem participar da conversação devem configurar seus rádios corretamente.

<sup>-</sup>19 De fato estas são portas em repetidoras diferentes!

Por outro lado, a linkagem tem consequências para todos os usuários de ambas portas das repetidoras linkadas. Sem ninguém ter necessidade de fazer nada mais do que ganhar acesso à porta de sua repetidora linkada, sua transmissão é automaticamente levada à porta da repetidora remota linkada. O outro lado da questão é que a linkagem afeta todos os usuários de ambas portas de repetidoras e linkagens em instantes impróprios podem interromper comunicações importantes (o problema é que nunca se está certo de quando é 'impróprio'!).

Linkar repetidoras envolve pôr a letra da porta da repetidora na 7ª posição (ao invés da oitava!) do campo "Your Call" e uma letra "L" na oitava. Ao se transmitir, o link é feito. Após, pode-se mudar o campo "Your Call" conforme a necessidade (como "CQCQCQ", por exemplo). Para desfazer o link basta pôr uma única letra "U" na oitava posição. Ao se transmitir, o link se desfaz. Estas sequências podem ser armazenadas na memória do rádio para simplificar o processo<sup>20</sup>. Pelas razões expostas, a linkagem de repetidoras não é aconselhada que seja efetuada indiscriminadamente.

# **Refletores**

-

O leitor pode pensar num refletor D-Star como uma repetidora que não tem portas de RF, mas tem uma excelente conectividade na internet. Normalmente repetidoras são colocadas fisicamente em colinas ou pontos altos onde não é sempre possível se ter acesso de alta velocidade à internet, mas podem prover boa cobertura de RF. Por outro lado, refletores podem existir em qualquer lugar físico que tenha boas conectividade de rede e largura de banda e assim são postos usualmente em grandes centros de dados. A grande largura de banda significa que os refletores são capazes de manter conexões contínuas à internet com muitas repetidoras, quando estas podem somente manter conexões com 1 ou 2 repetidoras numa base ad-hoc. Isto faz do refletor um excelente hub para conectar múltiplas portas de repetidoras (e usuários do DV Dongle) juntas.

Refletores têm múltiplas portas, normalmente chamadas de "A", "B" e "C" seguindo o mesmo padrão para as repetidoras.

O usuário pode se linkar a um refletor do mesmo modo que o faz para uma porta de repetidora. Comumente, mas nem sempre, ele se linka a um refletor usando o mesmo nome da porta da repetidora de onde ele está linkando. Por exemplo, ele se linka da repetidora PY1URE porta C para o refletor REF018 porta C.

# **Usando a linkagem de repetidora ou refletor.**

Até onde o usuário geral de D-Star está interessado, nenhuma linkagem de repetidora ou refletor requer alguma configuração ou conhecimento especial além de como estabelecer e terminar o link – uma vez o link seja estabelecido, então qualquer sinal captado pela porta de RF linkada será enviada através da repetidora/refletor linkado<sup>21</sup>. No entanto, ajuda estar ciente de que linkagens existem<sup>22</sup> e que os refletores estão em uso tal que o usuário sabe a área de cobertura de qualquer transmissão e também como responder a qualquer chamada que ele possa ouvir.

Basicamente, para usar a repetidora linkada, o usuário tem apenas de pôr, no seu campo Repetidora1, o indicativo da porta da repetidora local para onde ele está transmitindo e, no seu campo Repetidora2, o indicativo do gateway da sua repetidora local. Mesmo mensagens transmitidas com "CQCQCQ" no campo "Your Call" serão passadas para a repetidora/refletor linkado.

<sup>&</sup>lt;sup>20</sup> Existem muitos sites da internet que analisam com mais detalhes a linkagem de repetidoras.

<sup>21</sup> Lembrem-se, portas de refletores podem ter múltiplos links para poderem se conectar a muitas portas de repetidoras em qualquer lugar no mundo.

 $22$  E isto é o porquê refletores linkados geram mensagens automáticas sobre seu estado de tempos em tempos.

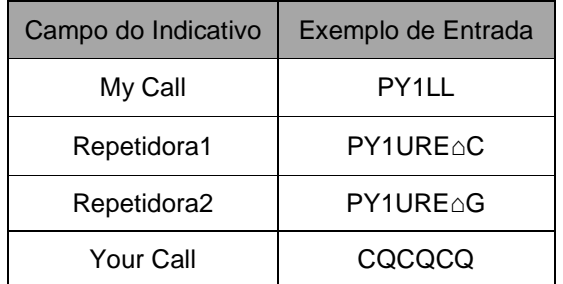

Há uma consideração muito importante quando se usa roteamento numa repetidora que está linkada – a repetidora local vai gerar 2 fluxos de dados separados, com um indo para a repetidora remota onde o indicativo foi escutado por último e o outro indo para a repetidora linkada. Com a configuração de software corrente no controlador de repetidora, não há nenhum teste para verificar se os dois fluxos de dados estão indo para a mesma repetidora. Se não estão, então não há problema. No entanto, se eles estão, então resulta num provável conflito com a possibilidade de que nenhum dos dois consiga ir. Esta situação pode ser tratada no futuro, mas por enquanto ela permanece assim.

# **DV Dongles**

-

Digital Voice (DV) Dongles são dispositivos que o usuário conecta a um computador e que provê a codificação/decodificação da voz que ocorre dentro do seu rádio D-Star. O computador também necessita estar conectado à internet tal que ele possa fazer uma conexão de rede com um refletor<sup>23</sup>. Deste modo, os usuários de dongles aparecem ao refletor (ou repetidora) como qualquer outra conexão D-Star.

Uma vantagem de um DV Dongle é que o usuário necessita apenas de uma conexão internet (com razoável largura de banda – conexões discadas ou semelhantes são muito lentas para isso) para entrar na rede D-Star, em especial quando ele está fora do alcance de uma repetidora de RF.

O lado ruim é que os DV Dongles perdem algum roteamento de indicativo e outras facilidades porque o software não permite que o usuário especifique nada no campo de indicativo "Your Call". Isto significa que os usuários de dongle podem falar com qualquer um que use um refletor (e quaisquer repetidoras conectadas), mas eles não podem iniciar links ou rotas para outras repetidoras.

Quando alguém adquire um DV Dongle, também obtém as instruções e os web links com o necessário software para configurar um computador e usar a rede D-Star com um dongle.

<sup>&</sup>lt;sup>23</sup> Dongles podem também se conectar a uma repetidora, mas isto gera desnecessárias exigências à largura de banda da rede da repetidora e por isso deve ser desencorajado.

# **Apêndice 1 – Your Call, My Call, etc. usados pelos vários rádios**

Todos os 'comandos' que o usuário necessita usar para acessar o poder da rede D-Star estão contidos em 4 campos de indicativos que foram referidos neste presente guia como MY Call, Your Call, Repetidora1 e Repetidora2.

Os vários transceptores comerciais disponíveis usam diferentes abreviações para esses campos, em parte pelo tamanho físico e layout das várias telas, mas também como a experiência que foi adquirida nos aspectos da 'facilidade de uso'.

Embora as abreviações devam ser bastante óbvias, a seguinte tabela vai ajudar ao usuário relacionar os termos deste guia com os campos reais de seu rádio.

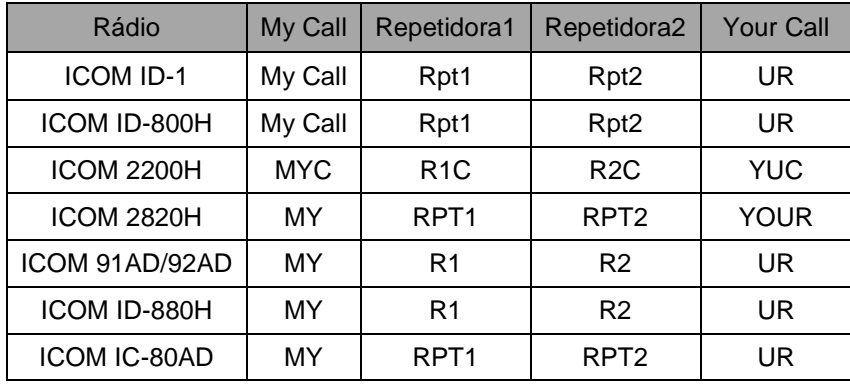

# **Apêndice 2 – Aspectos adicionais dos rádios D-Star**

Quando eu adquiri meu primeiro rádio D-Star, eu li o manual. Sim – eu sou um dos estranhos que faz isso. Enquanto esta é uma coisa essencial de se fazer, em alguns casos pode gerar pequenos erros. O manual me disse tudo sobre o rádio, incluindo todas as capacidades que são usadas em circunstâncias especiais.

Uma diferença gritante entre os rádios analógicos e D-Star muitas vezes atrapalha as coisas. Por exemplo, sobre o squelch, os manuais D-Star dizem "Uma das diferenças está no squelch digital que não opera como no modo FM; ele somente é ativo para as funções de squelch digital, tais como CSQL (Digital code squelch) ou DSQL (Digital call sign squelch)". Isto nos faz pensar que temos de usar um desses afim de podermos receber qualquer coisa – de outra forma o squelch estaria fechado. Está errado!<sup>24</sup>

Não vou discutir como todos os diversos aspectos adicionais dos rádios D-Star funcionam e como eles são usados. Ao contrário, este apêndice curto aqui permite o leitor saber que, enquanto todos os outros aspectos extra como a comunicação EMR, o indicativo e código de squelch digitais, GPS, gravação e reprodução automática de voz e transferência de dados digitais estão todos disponíveis (em vários rádios), eles **não** são necessários para a operação normal do D-Star.

Uma vez o leitor aprendeu a base descrita na principal parte deste guia, então ele estará numa melhor posição para começar a usar os aspectos adicionais. Até lá, o usuário será capaz de usar a comunicação de voz do D-Star e obter muito de seu equipamento.

-

<sup>&</sup>lt;sup>24</sup> Tome nota disso, pois isso não irá ouvi-lo muito frequentemente!!!

# **Apêndice 3 – Outros Comentários**

#### **Uso simplex**

-

O uso simplex em D-Star é também possível, principalmente ignorando todo o resto deste guia e sua discussão sobre os campos "Your Call" e Repetidora1 etc.

Usando um rádio D-Star no modo simplex é a mesma coisa que usar qualquer rádio analógico em simplex: combinar a frequência, alinhar a antena (se necessário), apertar o botão e falar.

Não há nenhum protocolo "4 segundos entre câmbios" porque não há nenhuma rede no meio que requeira o atraso (talvez apenas para dar chance a outro usuário de entrar).

#### **Clareza do sinal (efeito R2D2)**

Uma discussão que pode surgir é aquilo que é por vezes referido como "R2D2". Quando se está recebendo um sinal analógico, o usuário pode ouvir chiado, estalos e outras interferências, mas a não ser que as condições estejam muito ruins, ele pode conseguir a mensagem global, mesmo que algumas palavras sejam perdidas. Com o rádio digital, é muito mais importante que toda a informação digital seja recebida para que a conversão final 'digital para analógico' seja precisa.

Do mesmo modo como o FM se livra das interferências que os sinais de AM e de SSB sofrem ignorando as amplitudes do sinal e usando seu desvio de frequência, assim a modulação digital de um sinal sobrepuja alguns problemas do FM. No entanto, o preço que é pago é que toda transição do sinal deve ser precisamente recebida ou a versão reconstruída do valor digital não será o mesmo que a da original enviada.

Os valores digitais que são transmitidos são codificados que é uma das razões pelas quais o D-Star ocupa uma tal banda estreita. O processo de decodificação (de volta para o fluxo de dados original) baseia-se em se receber informação precisa tal que se possa restaurar os dados originais; qualquer transição do sinal de dados perdida resultará em dados ruins sendo recebidos.

Estes "dados ruins" serão ainda decodificados pelo receptor como se fossem normais e o áudio resultante estará na saída do equipamento, usualmente resultando em sons estranhos que são um pouco como sons do personagem R2D2 (robozinho) dos filmes Star Wars (Guerra nas Estrelas).

Isto é também uma preocupação quando se usa repetidoras e é a razão porque repetidoras estão normalmente situadas num ponto físico de boa cobertura total<sup>25</sup>.

A solução é estar certo de que os sinais na antena de recepção são fortes bastante para haver poucos (se algum) erros em nível de bit. Quando a operação é em modo simplex, isto pode significar o uso de antenas direcionais em rotores para se obter o melhor sinal possível.

No entanto, uma vez existe uma comunicação digital confiável entre duas estações, então a estreita largura de banda do sinal D-Star e a natureza baseada em dados da modulação significa que é possível passar qualquer informação que seja codificada digitalmente.

Algo importante sobre as antenas entre as estações (e repetidoras): num caso analógico, a existência de sinais refletidos em prédios, morros, etc. reforça ou decresce o sinal direto dependendo da fase relativa dos dois sinais, mas apenas isso<sup>26</sup>. Quando a informação é digital, a presença de sinais refletidos (que são sempre atrasados em relação ao direto) pode fazer com que transições espúrias e indesejáveis sejam detectadas gerando distorções do áudio (efeito R2D2) que ficam mais frequentes. Assim, no caso D-Star, sempre que possível deve-se usar antenas direcionais que, além de produzir melhor relação sinal ruído, melhoram a questão da interferência dos sinais refletidos, aumentando ainda mais a confiabilidade da comunicação.

<sup>&</sup>lt;sup>25</sup> Alguns experimentos têm mostrado que o sinal digital pode ser usado em maior distância com sucesso do que o FM. No entanto, enquanto o sinal de FM gradualmente decresce com a distância, o sinal digital ou funciona ou não funciona; sem meio termo.

<sup>26</sup> Há outro trabalho deste mesmo autor discorrendo sobre isso – Um Fenômeno em VHF

#### **Multicasting**

Há também algo semelhante ao roteamento de repetidora chamado Multicasting que permite que o usuário roteie sua transmissão para um grupo de repetidoras predefinido. A palavra chave aqui é 'predefinido' – o grupo deve ser estabelecido por um administrador D-Star e lista todas as repetidoras no grupo.

No entanto, uma vez o grupo é estabelecido, é dado um nome que pode ser acessado num modo muito semelhante ao do roteamento de repetidora – prefixando-se o nome do grupo com uma barra (p. ex., para um hipotético grupo chamado "PY1QQQ", o usuário põe "/PY1QQQ" no seu campo de indicativo "Your Call").

Antes de usar essa facilidade, o usuário precisa obter na internet quais os grupos multicast foram estabelecidos e qual é o apropriado para seu uso.

#### **Transmissão de Echo Test**

Este processo é muito útil quando o usuário está tentando acessar uma repetidora, especialmente quando ele está móvel e não está certo das características de recepção de sua localização. Ele será capaz de ouvir de volta se houver qualquer corrupção do fluxo de dados (que vai se mostrar como sons 'R2D2' no áudio resultante).

O usuário solicita que a porta da repetidora grave sua transmissão e o ecoe de volta pondo o indicativo da repetidora no campo do indicativo "Your Call" com um caractere "E" na oitava posição deste campo.

Por exemplo, para conseguir um eco da porta C da repetidora PY1URE, o usuário vai estabelecer os campos Repetidora1 e Repetidora2 como o fez na seção "Repetidora Local, Mesma Banda" e pôr "PY1URE⌂E" no campo "Your Call".

Ele então pressiona o botão do PTT e faz uma chamada curta tal como:

"Esta é PY1LL efetuando um echo test na repetidora PY1URE Porta C"

Quando ele solta o botão do PTT, vai receber sua própria mensagem de voz de volta.

Usando-se a facilidade de echo test de uma repetidora que está linkada **não** resultará na sua transmissão de teste sendo passada para nenhum outro local além da porta de RF local e portanto é factível, apesar de não recomendável.

# **Apêndice 4 – Dados D-Star**

O D-Star funciona convertendo a voz do usuário em um fluxo de dados que é transmitido pelo rádio. Este fluxo de dados pode ser recebido por repetidoras, transferidos através da rede D-Star e geralmente movidos através dela até serem finalmente transmitidos para um outro rádio onde o fluxo de dados é convertido de volta em forma analógica que alimenta um alto-falante (isto é fundamentalmente o mesmo para o DV Dongle, só que sem os aspectos de RF).

Portanto não deve haver nenhuma surpresa quanto a ser possível inserir qualquer outra forma de dados no fluxo de dados global e ter este passado da mesma forma.

D-Star opera em 3 bandas de RF: 2m (C), 70cm (B) e 23cm (A).

O espectro de RF necessitado pelo protocolo de voz digital do D-Star é bastante estreito; muito mais estreito do que o de um sinal comparável de FM<sup>27</sup>. A estreiteza da banda limita a velocidade com que os dados podem ser transferidos.

Basicamente isto significa que as capacidades de dados digitais do D-Star são mais ou menos as mesmas que de uma mensagem SMS - rajadas curtas de dados.

Deem uma olhada nos produtos de software como o D-RATS que aproveita a vantagem da capacidade de dados do D-Star e abre uma nova 'camada' de envolvimento possível com o protocolo D-Star.

Note-se que há muitas restrições locais e diretrizes com relação a portas de repetidoras e modos que podem ser usados para dados digitais. Fiquem cientes dessas restrições e diretrizes antes de começarem suas transmissões de dados.

No entanto, é bom lembrar que – como um transmissor de voz pela RF – os dados digitais que são transferidos podem ser vistos e interpretados por qualquer um com um rádio e computador corretamente configurados. Diferentemente da internet e outras conexões de rede num computador, os dados que são transferidos no D-Star não são privados.

Por outro lado, o serviço **DD fast data** oferecido na banda de 23cm tem banda muito mais larga e assim pode acomodar conexões de dados mais rápidas. É possível conectar um computador e, com os cabos, conexões e software apropriados, o usuário pode transferir páginas web de servidores com a rede D-Star em velocidades equivalentes a um dial-up (Note-se que a maioria das repetidoras que oferecem esse nível de serviço tem uma porta de repetidora de 23cm separada e dedicada aos dados digitais. Muitas vezes a porta de dados digital da repetidora também é designada pela letra "A", mas numa frequência diferente da porta de voz digital de 23cm).

(Um curto aparte: quando alguém põe a habilidade de transferir webpages junto com o uso da conexão internet que conecta as repetidoras e refletores entre si, a concepção errada comum é que pode-se acessar a internet via D-Star. Este **não** é o caso. A internet é **somente** usada como uma estrutura de transporte. É tecnicamente possível de fato se estabelecer uma conexão D-Star para um gateway da internet, mas isto depende da legislação local de cada país).

<sup>-</sup><sup>27</sup> A voz digital do D-Star e dados de baixa velocidade usam uma largura de banda de 6,25kHz para qualquer banda de RF usada.

# **Apêndice 5 – GPS, Beacons e outras facilidades D-Star**

Alguns rádios D-Star têm capacidades integradas de GPS e outros podem ter uma unidade GPS plugada nele (desde que a informação seja transferida no formato requerido).

Isto significa que a localização geográfica do usuário pode ser retransmitida de tempos em tempos para a repetidora em que o seu rádio está correntemente sintonizado. A informação do local pode ser gravada num banco de dados internacional que está disponível para qualquer um com uma conexão internet tal que se possa plotar a sua posição.

Alguns rádios têm a habilidade de receber os dados GPS de outros rádios D-Star e assim calcular e mostrar a direção relativa e a distância entre eles. Isto é particularmente útil nos rádios que podem também armazenar a localização geográfica das repetidoras e notificar o usuário quando este está se aproximando de uma quando ele está móvel.

Eu não quero falar muito sobre as capacidades (e possibilidades) GPS do D-Star além deste aviso: Não permita que seu rádio transmita sua posição GPS muito frequentemente – um processo chamado 'beaconing'.

Assim como qualquer outra transmissão D-Star que é processada por uma repetidora, o controlador desta pode somente manipular 1 fluxo de dados por vez em cada porta de RF. Por sua transmissão de beacon ser automática, o rádio do usuário não 'escuta' primeiro para estar certo de que a frequência da porta da repetidora não está sendo usada – ele simplesmente transmite.

Isto pode interferir com outros sinais de duas maneiras. Pode colidir com outro chamador e os fluxos de dados podem interferir entre si. O resultado final é que os fluxos de dados de outros chamadores ficarão corrompidos e seu sinal será perdido.

O segundo modo como eles podem se interferir é que a repetidora rejeitará qualquer outro fluxo de dados que chegar enquanto a informação do beacon estiver sendo recebida. Mesmo os dados do beacon correspondendo a uma rajada muito curta, eles podem ainda ser suficientes para bloquear uma transmissão de voz que é parte de um QSO em curso.

O período recomendado de transmissão de beacon de GPS é uma vez em cada 30 minutos para rádios fixos e uma vez em cada 10 minutos para uso móvel.

Alguns rádios podem ser configurados para transmitir suas coordenadas GPS no início de cada câmbio. Isto pode prover uma melhor condição de compromisso em que o usuário transmite sua posição quando ele está ativamente usando a rede D-Star. Outros podem ver onde o usuário está, mas este não estará gerando muita transmissão não intencional.

Os dados GPS podem ser passados entre rádios usando simplex com o outro rádio sendo responsável por interpretar a informação que está sendo enviada.

Pode-se ouvir termos como APRS e DPRS sendo usados em conjunto com transferência de dados GPS e D-Star. APRS usa rádio pacote para transmitir informação onde a informação GPS é normalmente recebida por Digipeaters APRS dedicados e jogados numa rede APRS-IS.

DPRS usa a componente de dados digitais (DD) de baixa velocidade para transmitir a informação através da rede D-Star junto com as transmissões de voz. Um software especialista de gateway DPRS pode ser instalado num gateway D-Star que interpreta as informações GPS e as lança numa rede APRS-IS.

# **Apêndice 6 – Resumo dos Cenários de operação D-Star**

Aqui vai um resumo da configuração dos indicativos e letras especiais para os diversos cenários de operação D-Star que estão descritos de maneira espalhada por este documento. Não são abordados os casos especiais que não sejam o de transmissão de voz digital pelo D-Star (DV).

**Para cada final de QSO, deve-se sempre resetar o campo "Your Call" para "CQCQCQ".** 

**Após cada link ter sido usado e não sendo mais necessário mantê-lo, deve-se sempre desfazê-lo com a colocação de uma letra "U" na oitava posição do campo "Your Call".** 

**Indicativo do 1º usuário = PY1LL Repetidora local: PY1URE portas A, B ou C Repetidora remota: PY2KPP portas A, B ou C Usuários remotos: PY1AAA na mesma repetidora e PY2BBB em outra repetidora Refletor: REF0018 Nome do grupo de Multicasting: PY1QQQ xxx: não importa** 

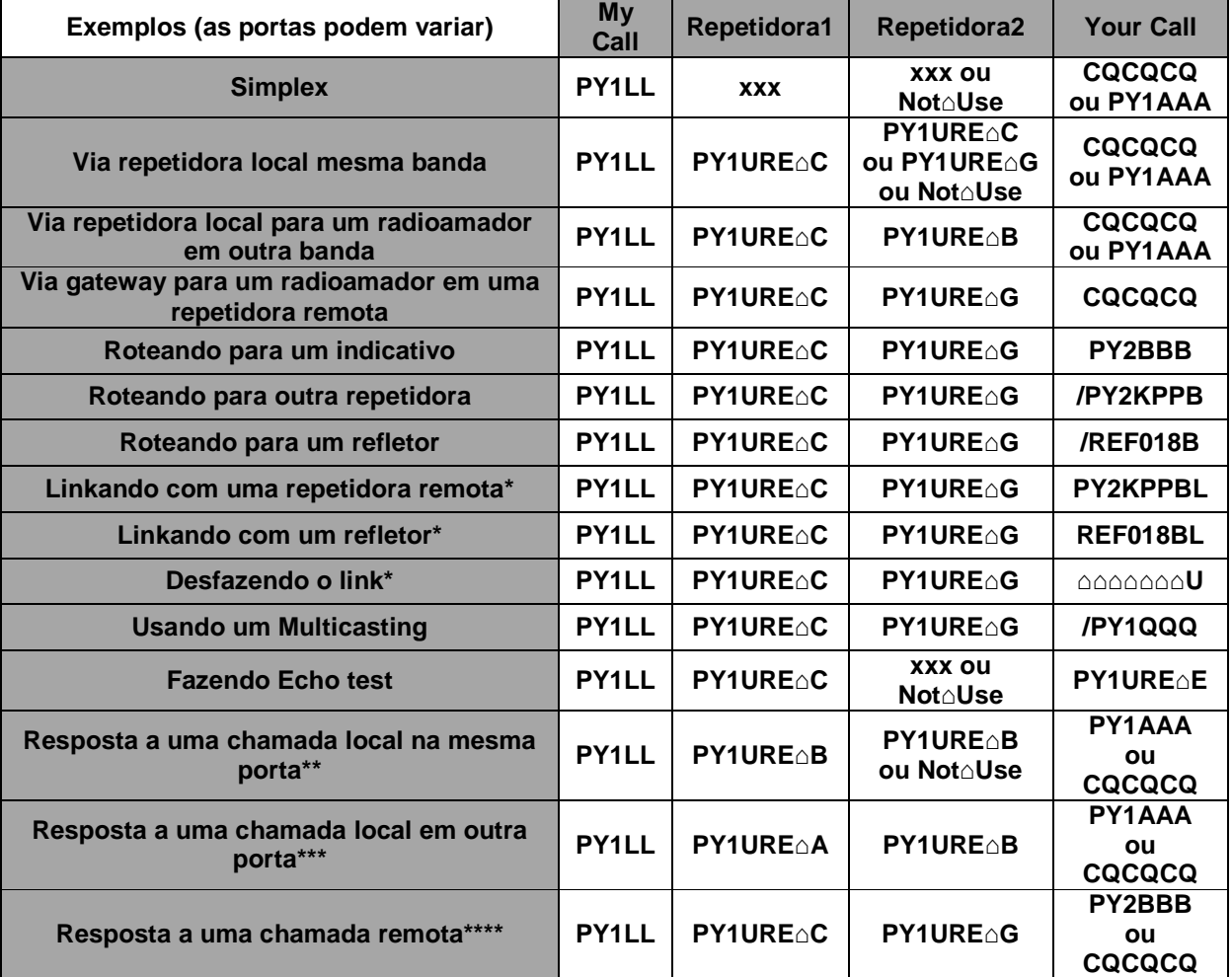

**\* Após a configuração de fazer/desfazer um link no rádio, a primeira transmissão (pode ser uma ativação do PTT por 1 segundo, p.ex.) ativará/desativará este link. O uso efetivo do sistema linkado/deslinkado se dará a partir da segunda transmissão.** 

**Após uma linkagem ou roteamento de repetidora/refletor, o contato é efetuado de forma normal, com o campo "Your Call" preenchido com "CQCQCQ" ou qualquer indicativo específico.** 

**\*\* A chamada foi ouvida na Porta B da repetidora local PY1URE gerada pela estação PY1AAA na mesma porta.** 

**\*\*\* A chamada foi ouvida na Porta A da repetidora local PY1URE gerada pela estação PY1AAA na Porta B.** 

**\*\*\*\* A chamada foi ouvida na Porta C da repetidora local PY1URE gerada pela estação PY2BBB em outra repetidora, por isso o gateway PY1URE⌂G em "Repetidora2.**